#### THE **FAST**AND **FEDRIOUS: PROPAGATION** DRIFT

ဖာ

**A long time ago in a job a year back**

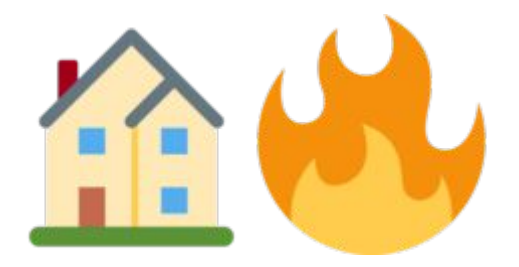

# Anycast

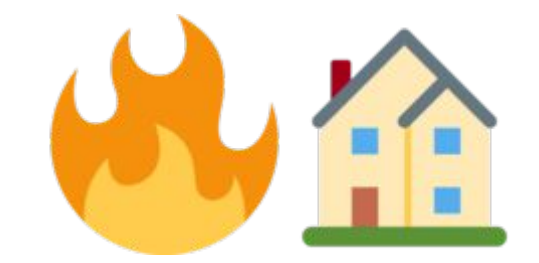

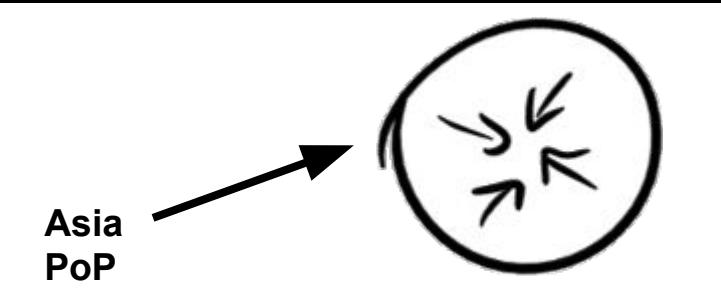

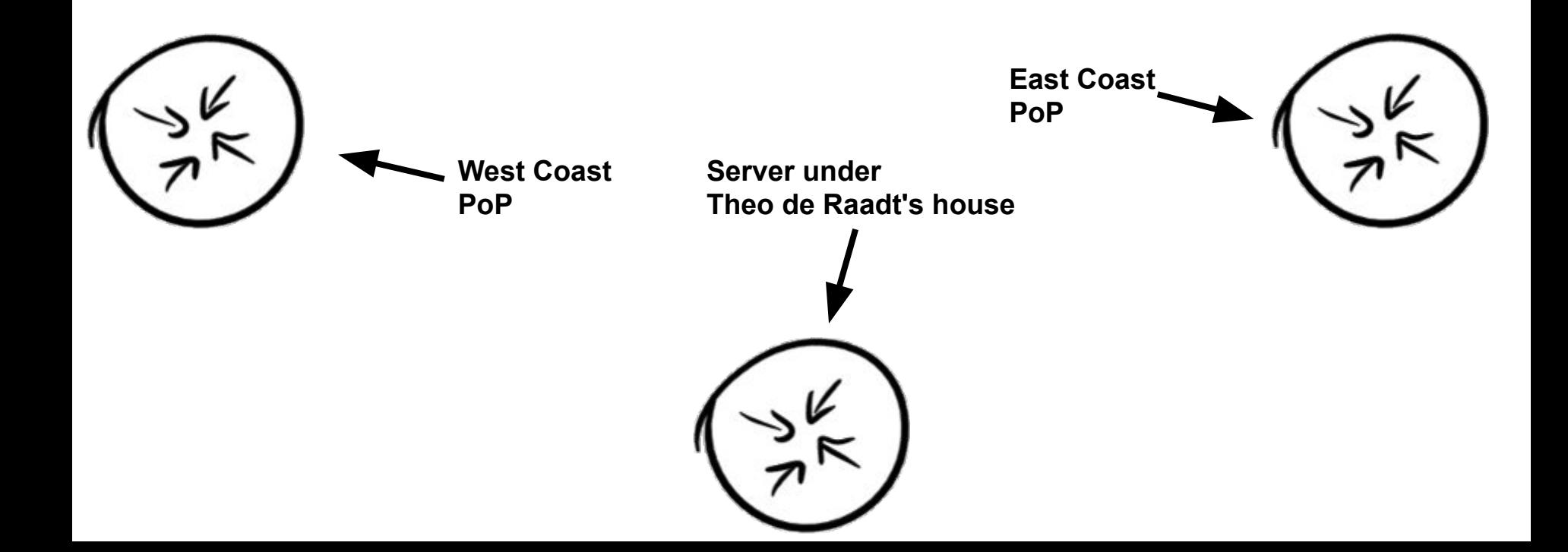

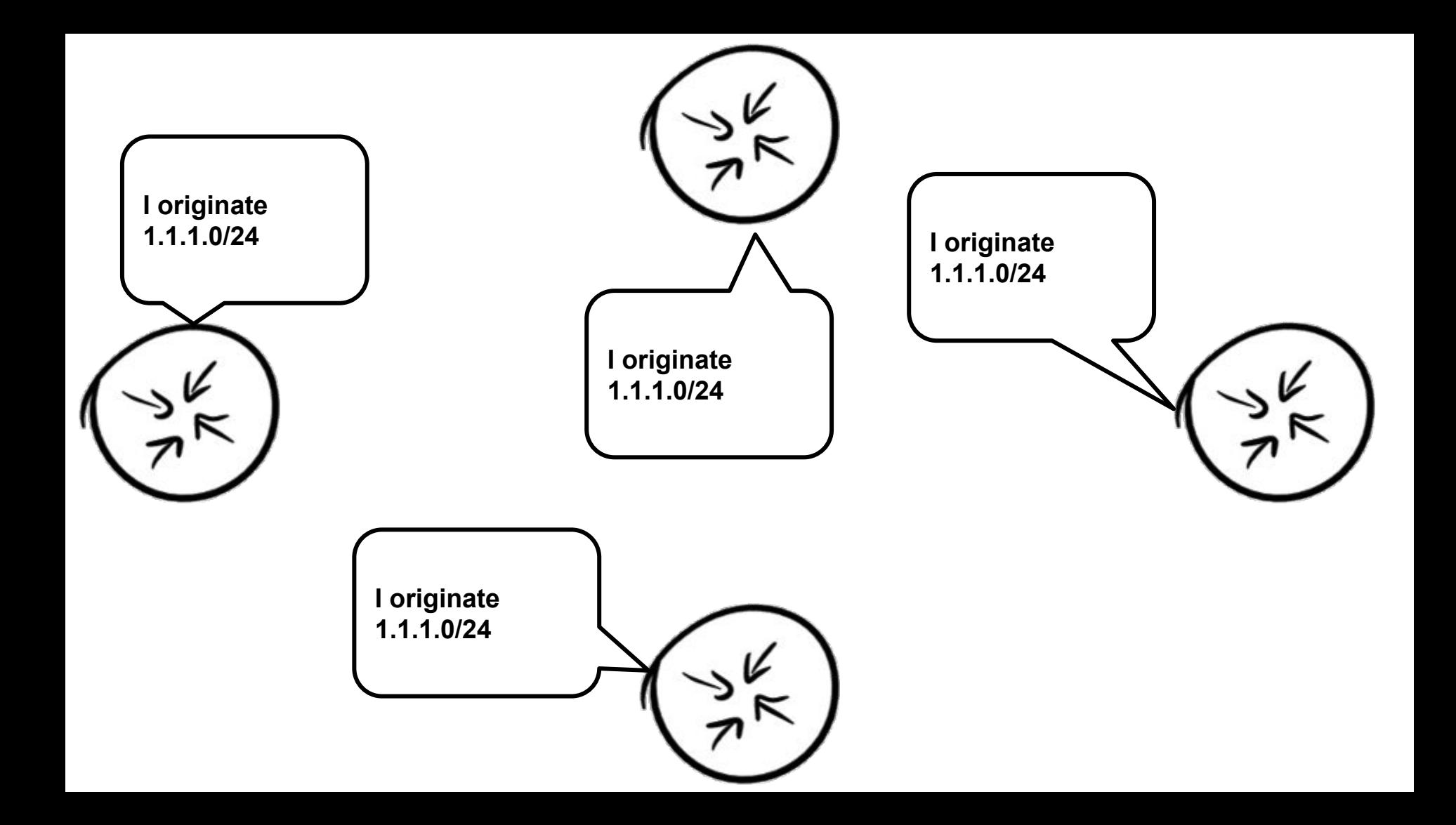

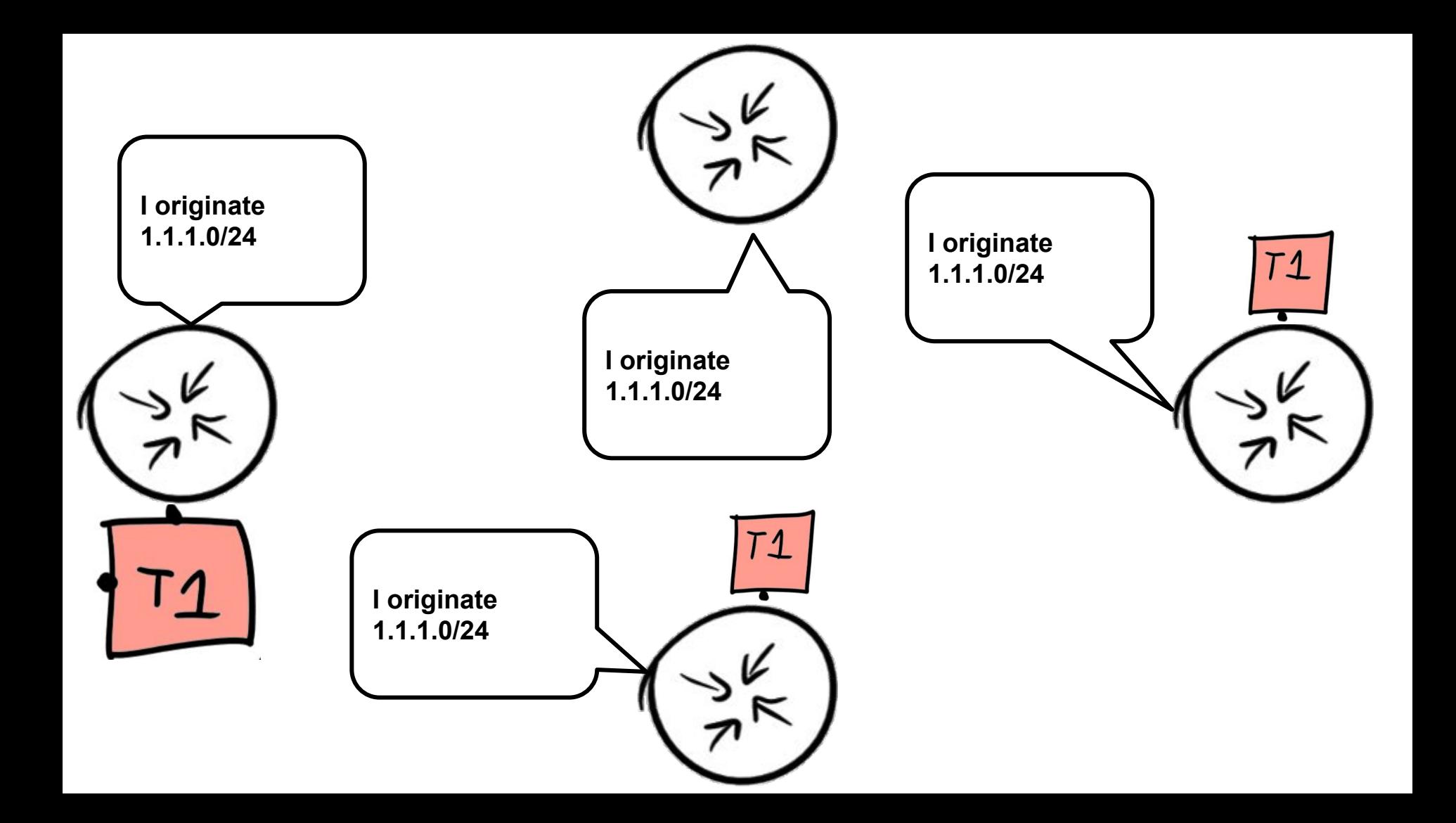

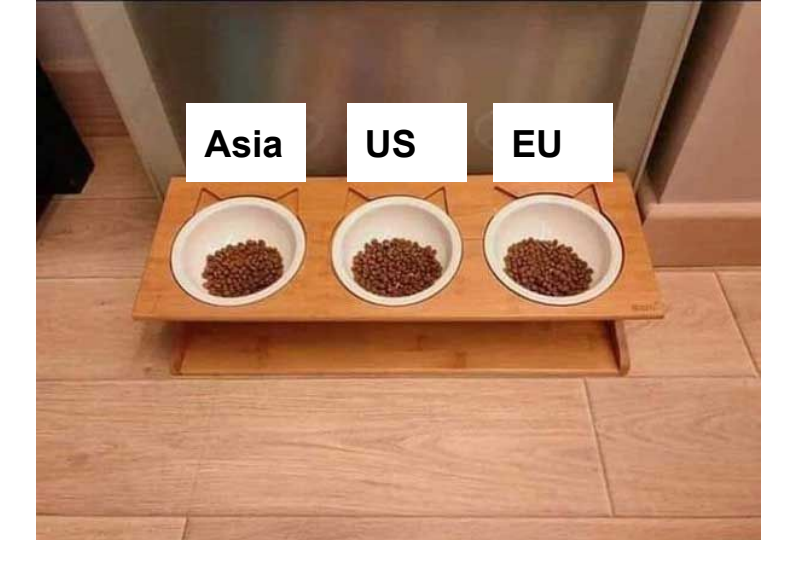

## Most anycast deployments

## Most anycast deployments

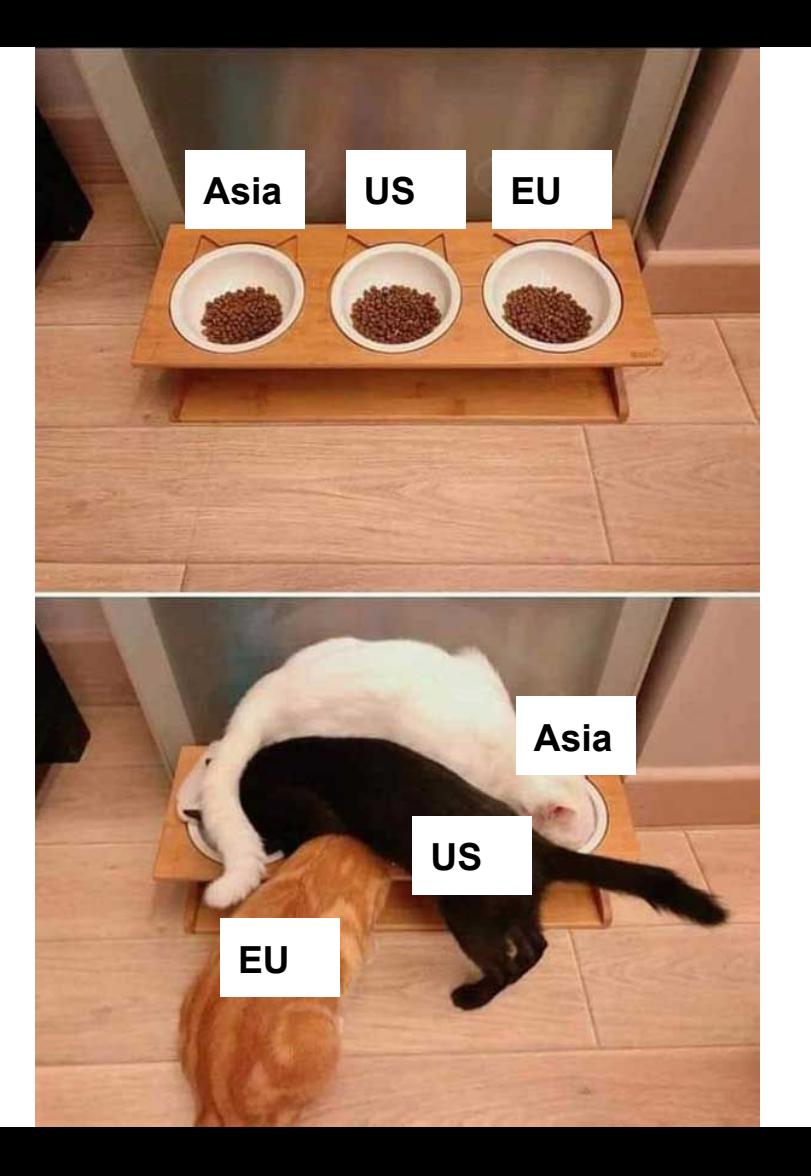

## Better anycast deployments

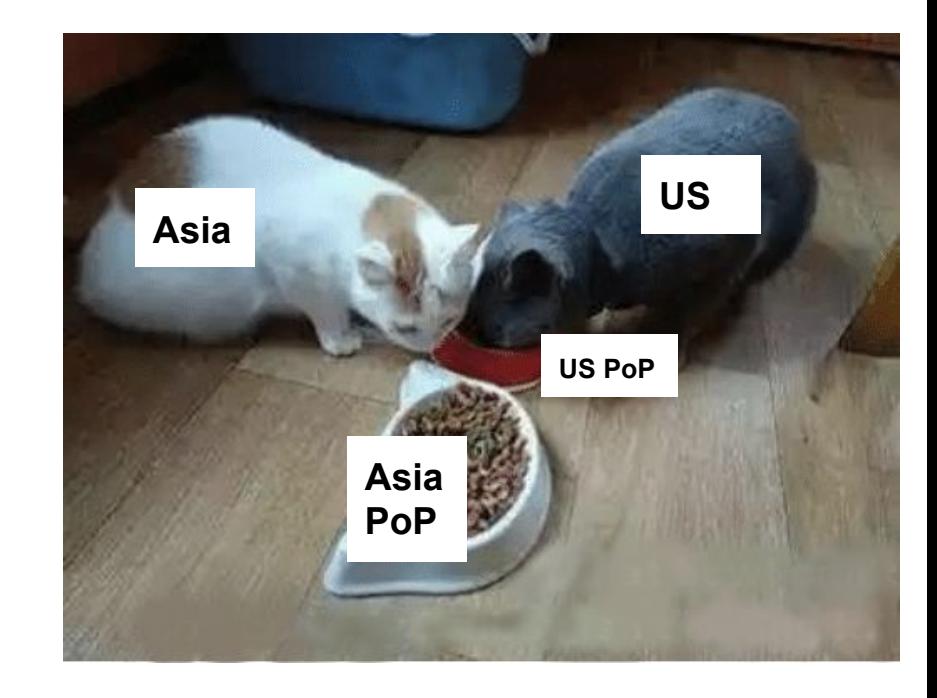

EU:

AS\_PATH: 13335 13335 179 1337

US:

AS\_PATH: 13335 13335 179 1337

APAC:

AS\_PATH: 13335 13335 179 1337

EU:

AS\_PATH: 13335 13335 1299 1337

US:

AS\_PATH: 13335 13335 1299 1337

APAC:

AS\_PATH: 13335 13335 1299 1337

EU:

$$
\overline{\text{AS\_PATH:}}\left(\overline{\text{13335 \ 13335}}\right) \text{1299 \ 1337}
$$

US:

$$
\overline{\text{AS\_PATH:}}\overline{\text{13335 \ 13335}}\text{1299 \ 1337}
$$

APAC:

$$
AS\_PATH \colon \boxed{13335 \quad 13335}
$$
 1299 1337

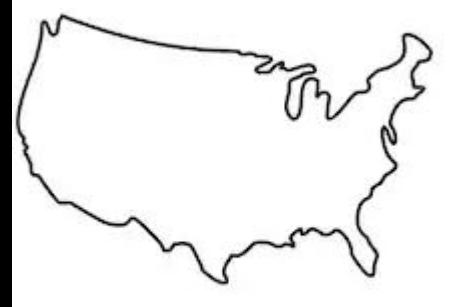

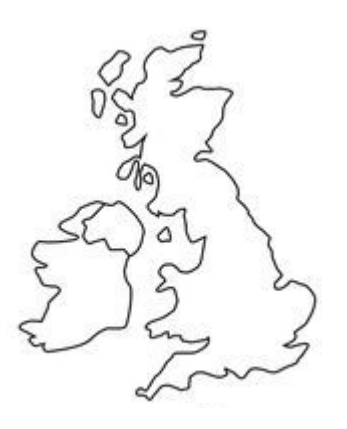

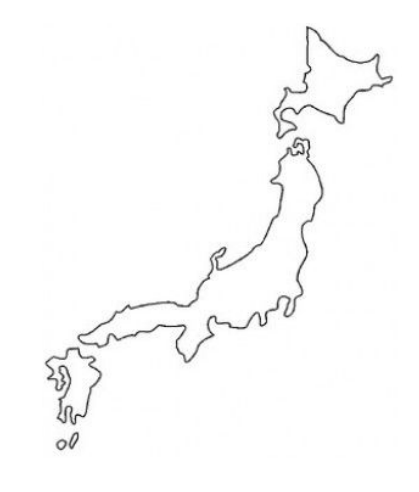

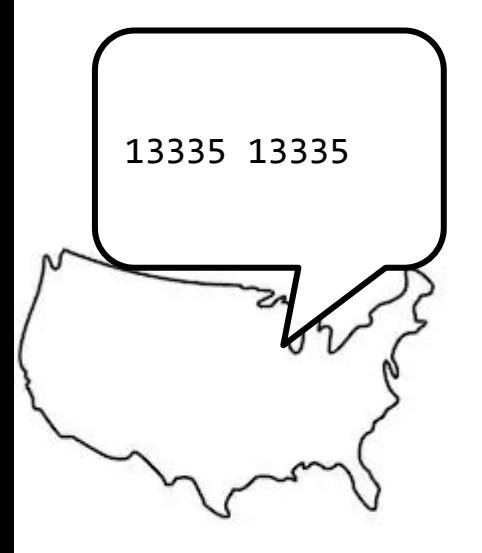

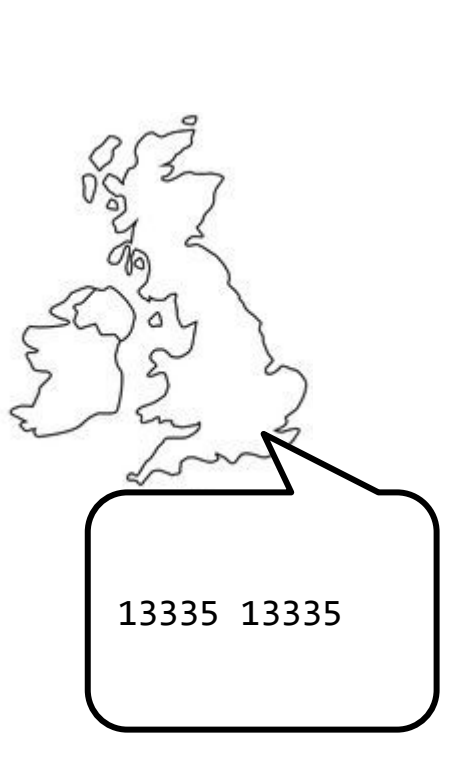

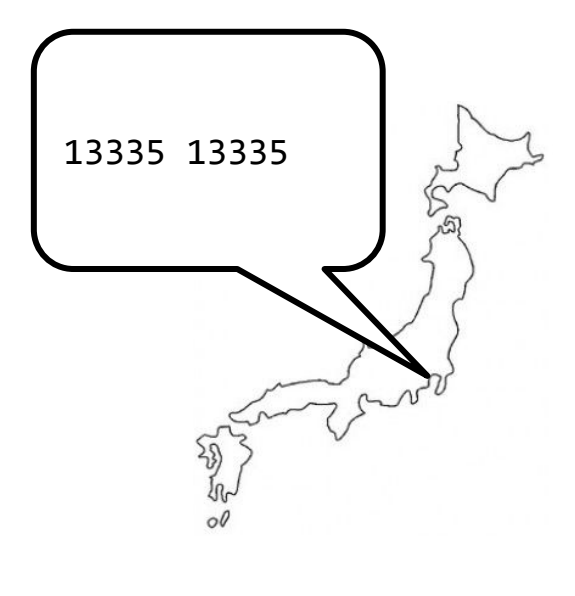

### However, one day

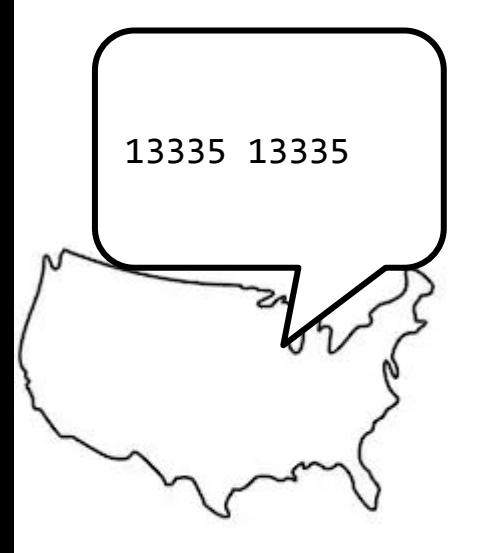

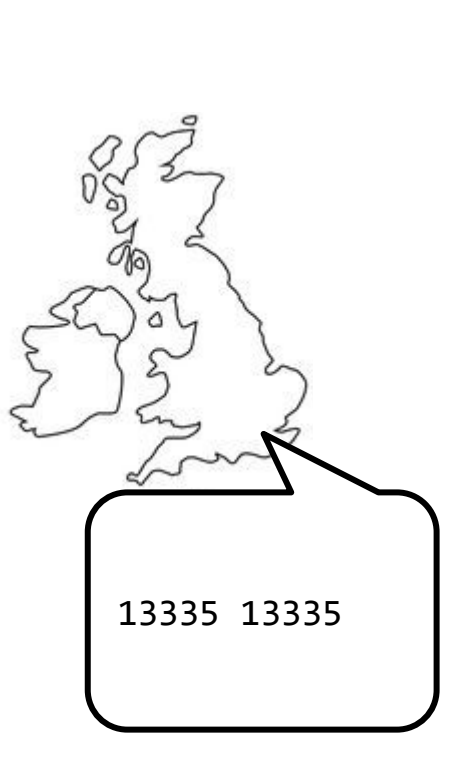

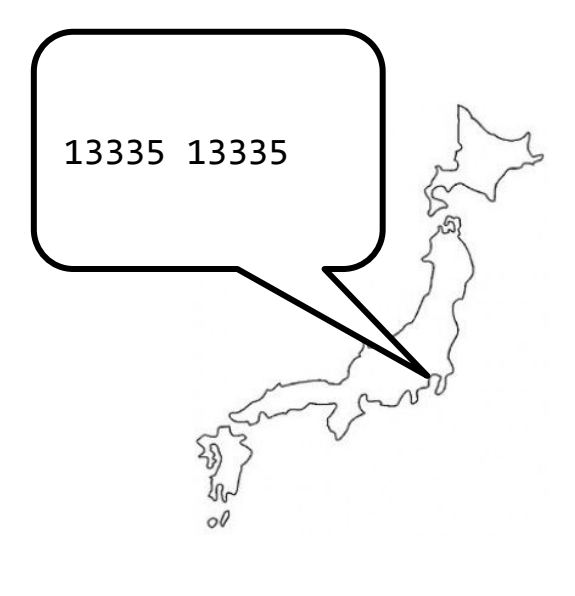

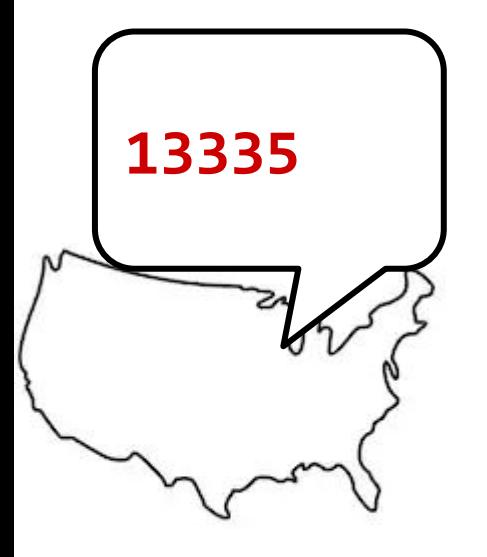

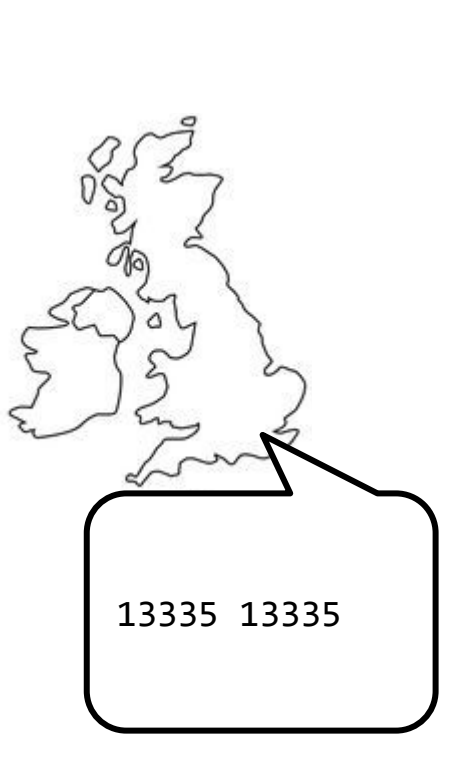

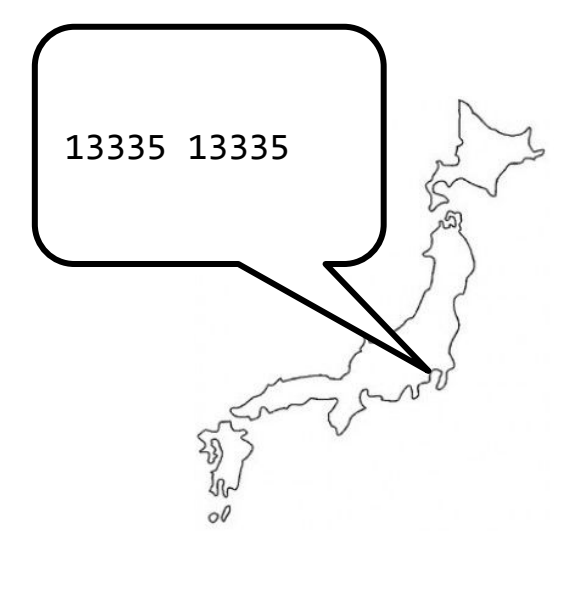

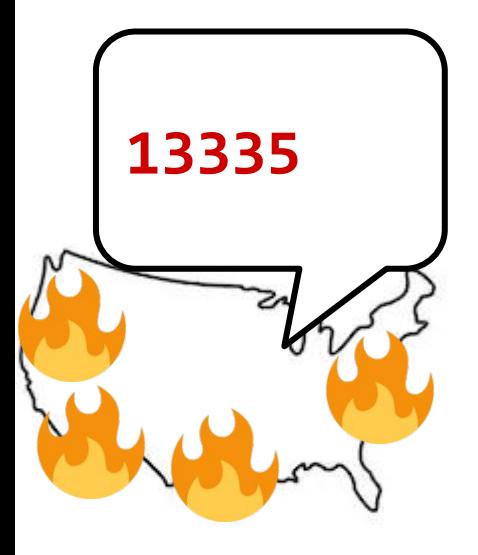

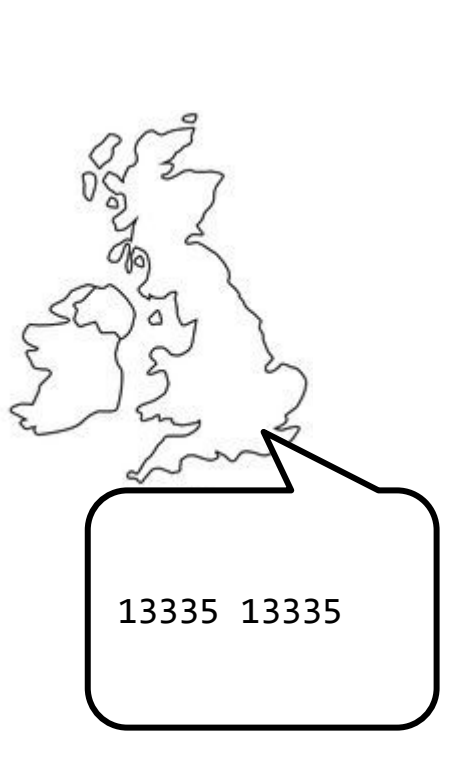

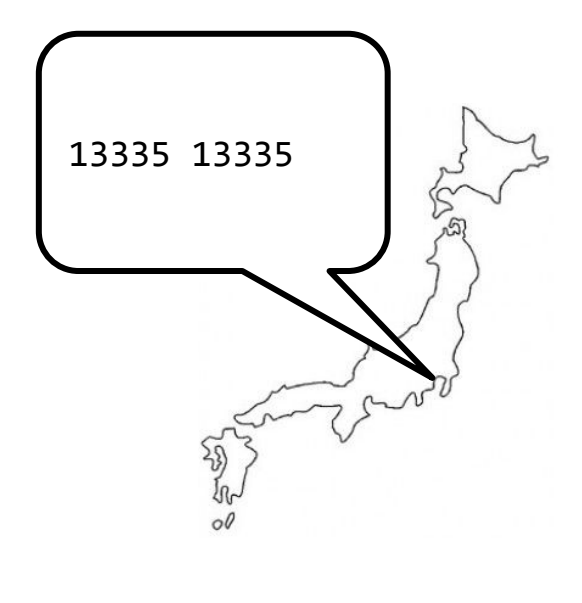

## This was a regrettable incident

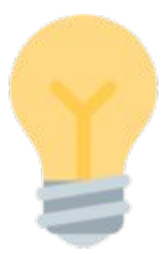

## Removing these prepends is now a good idea

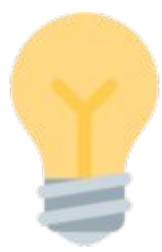

## Removing these prepends is now a good idea

## But what if we do the same thing again?

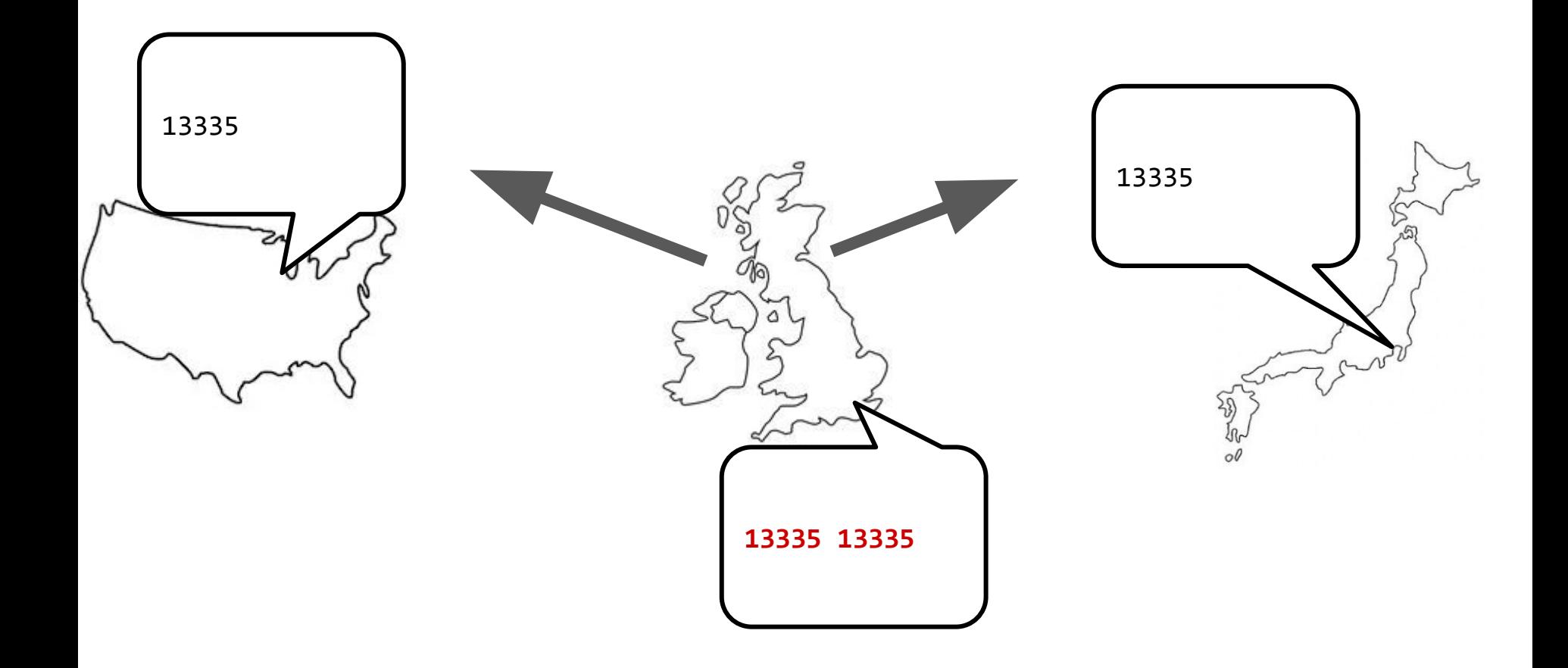

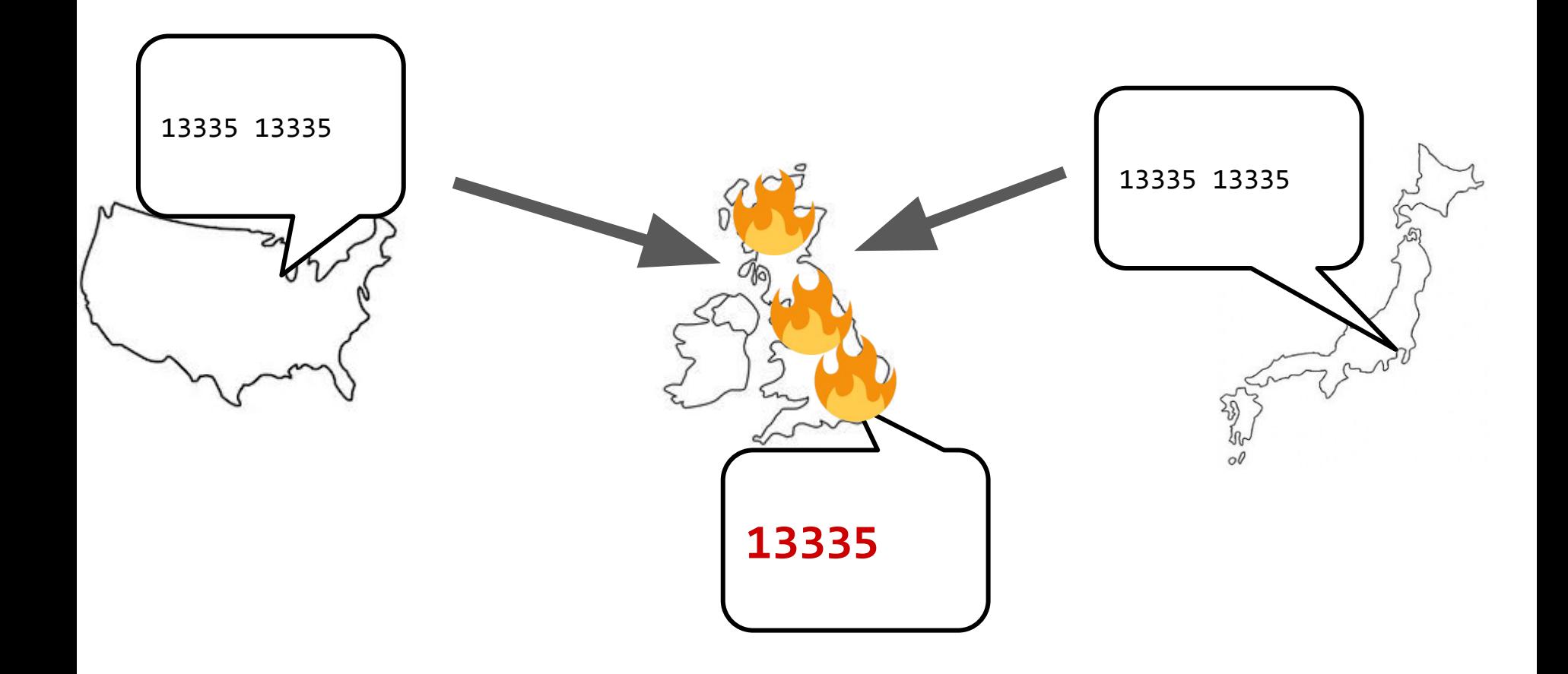

#### **Network automation**

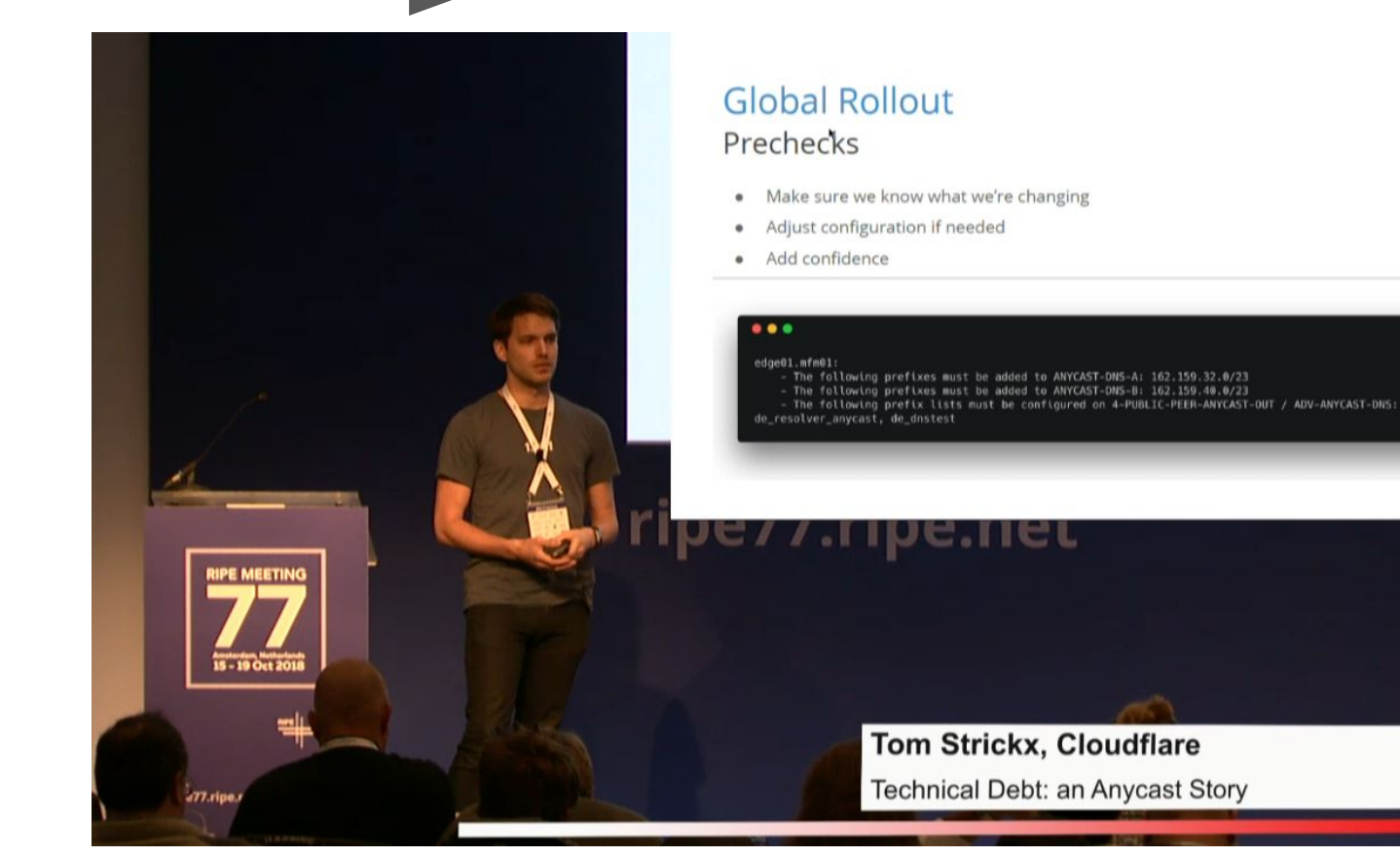

#### <https://ripe77.ripe.net/archives/video/2222/>

17

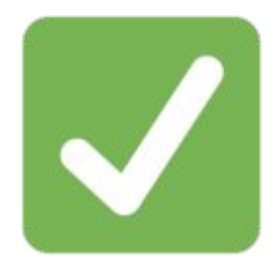

## Change done without any major issues

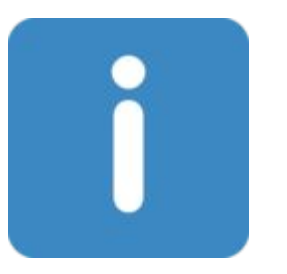

## It was observed that not all carriers came into sync at the same time

## [side note]

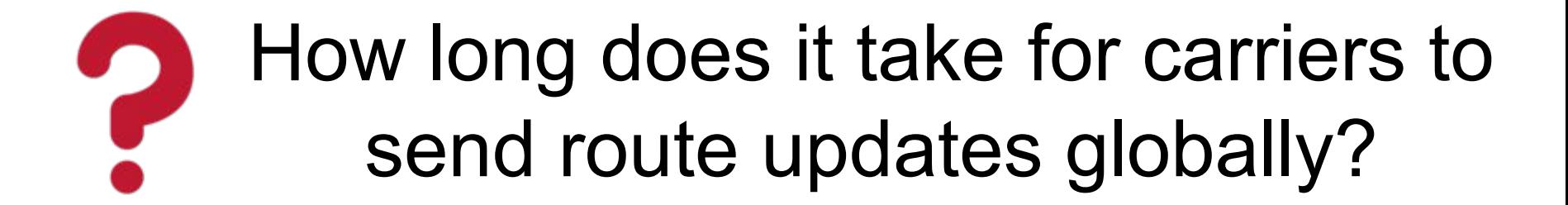

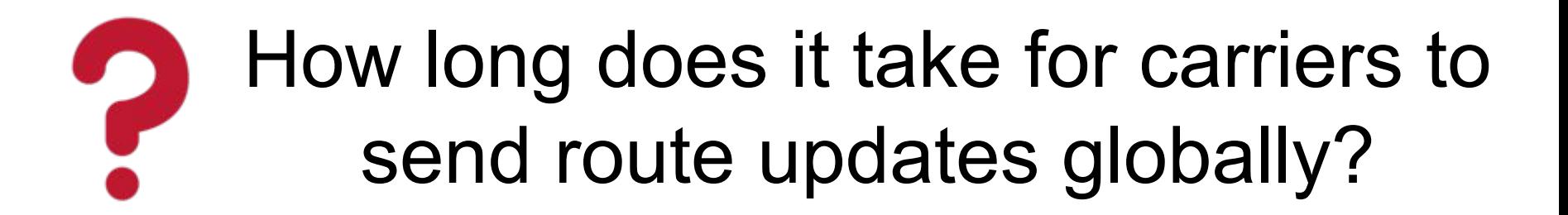

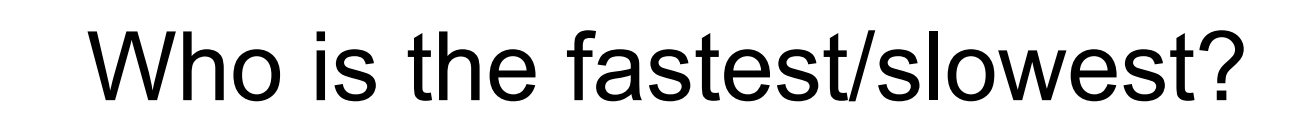

made with so bgp.tools

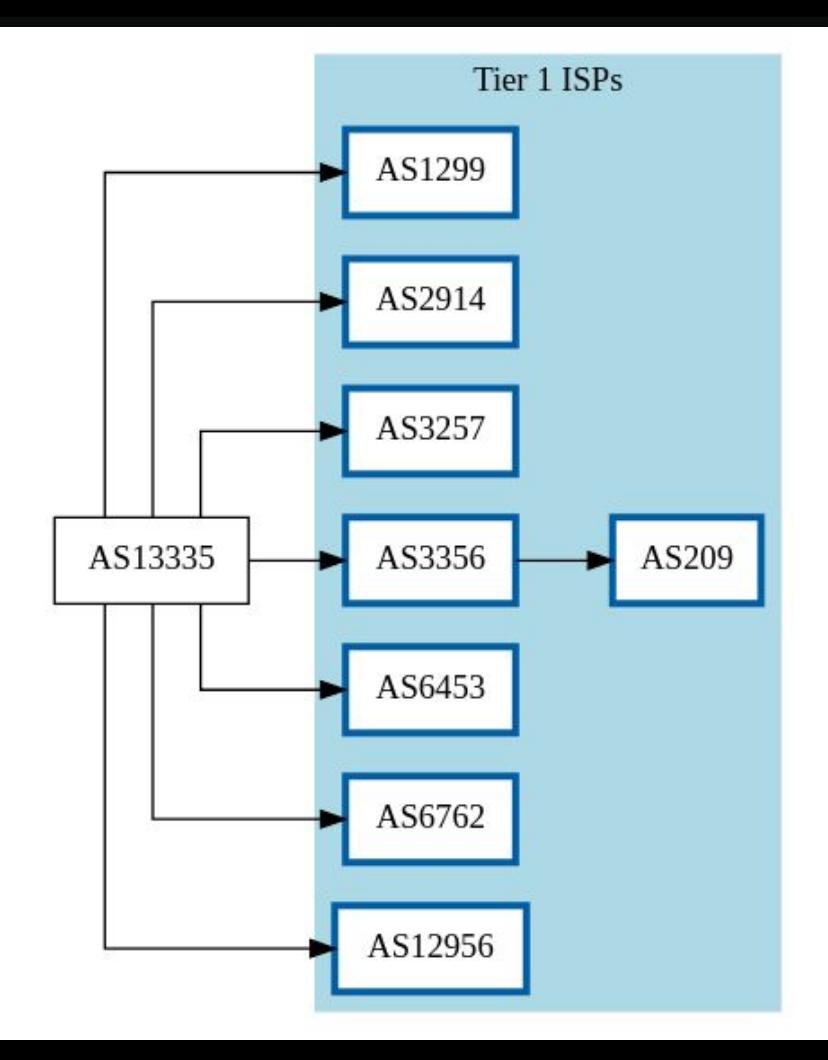

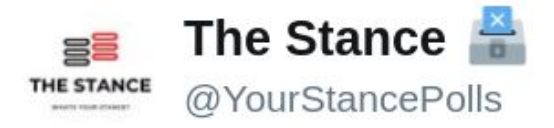

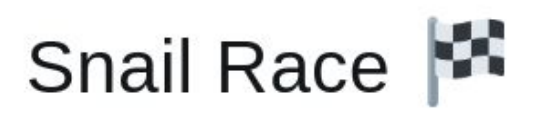

#### Vote & Retweet

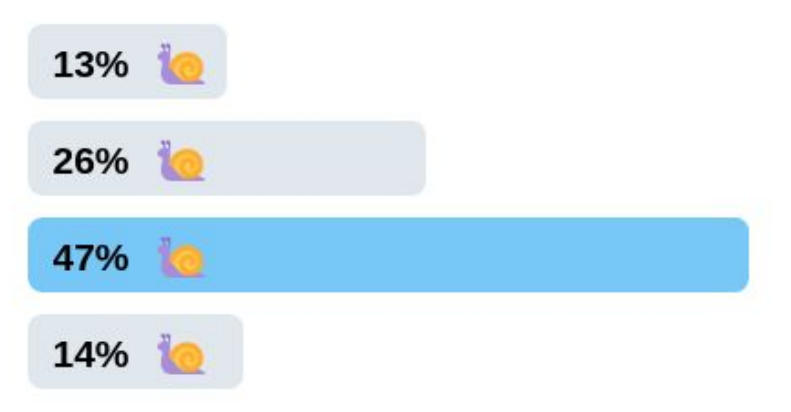

39,689 votes · Final results

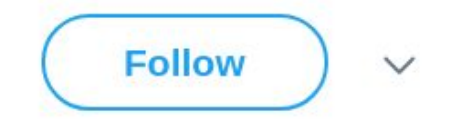

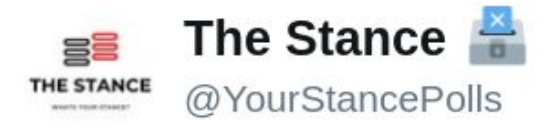

## Snail Race

#### Vote & Retweet

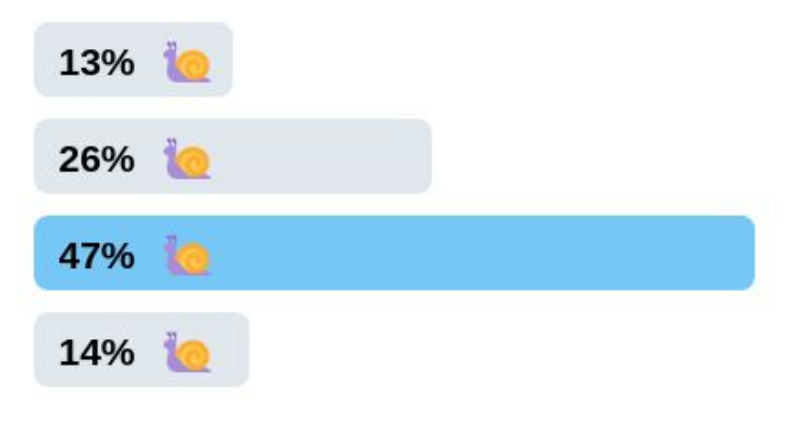

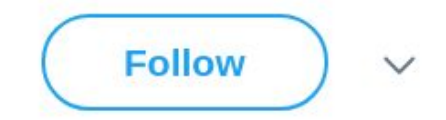

#### **Pro tip:**

When presented with 4 options of the same, people overwhelmingly pick the 3rd one

When asked for a random number between 0-9, people overwhelmingly pick 7

39,689 votes . Final results

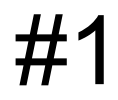

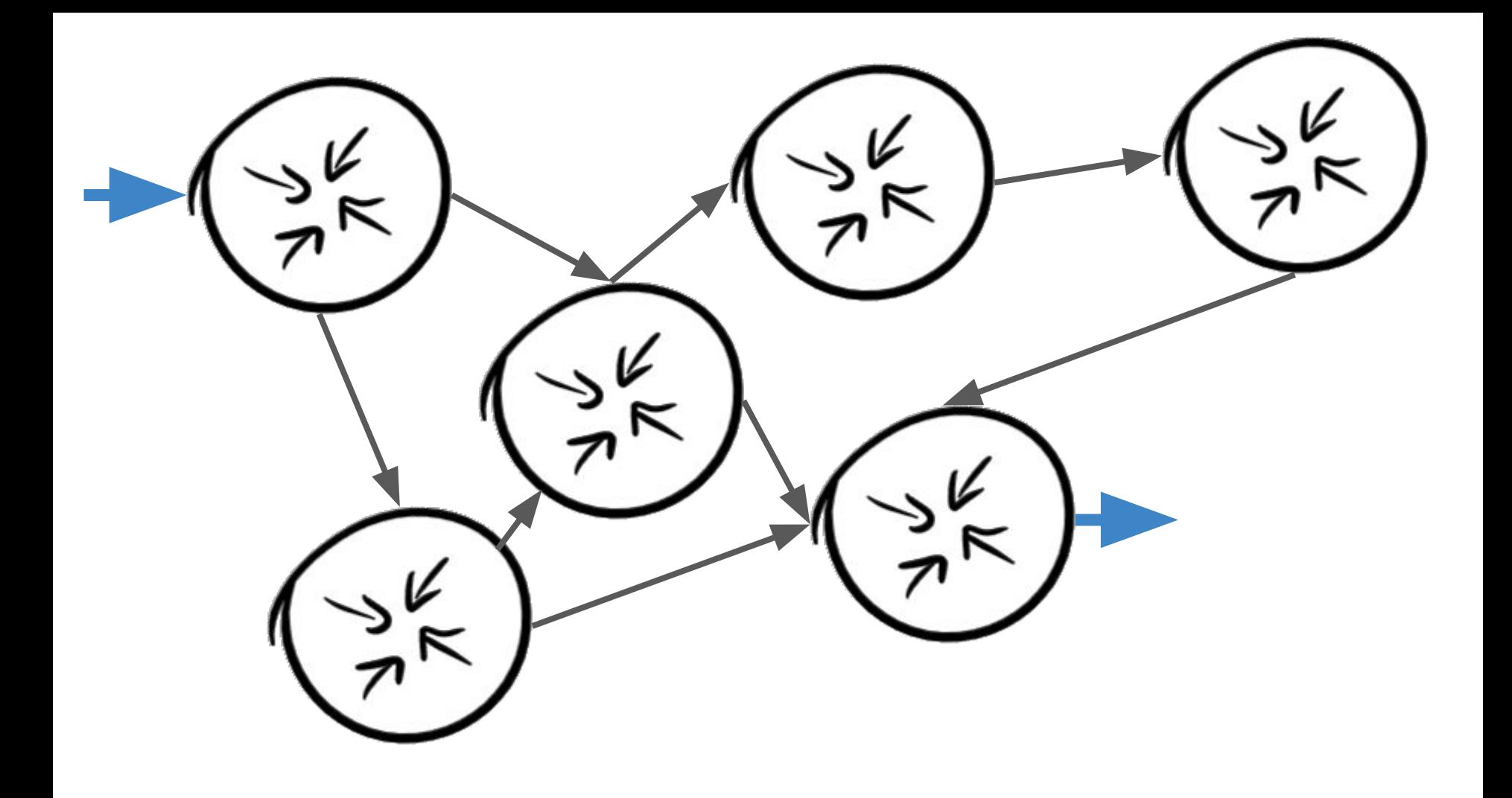

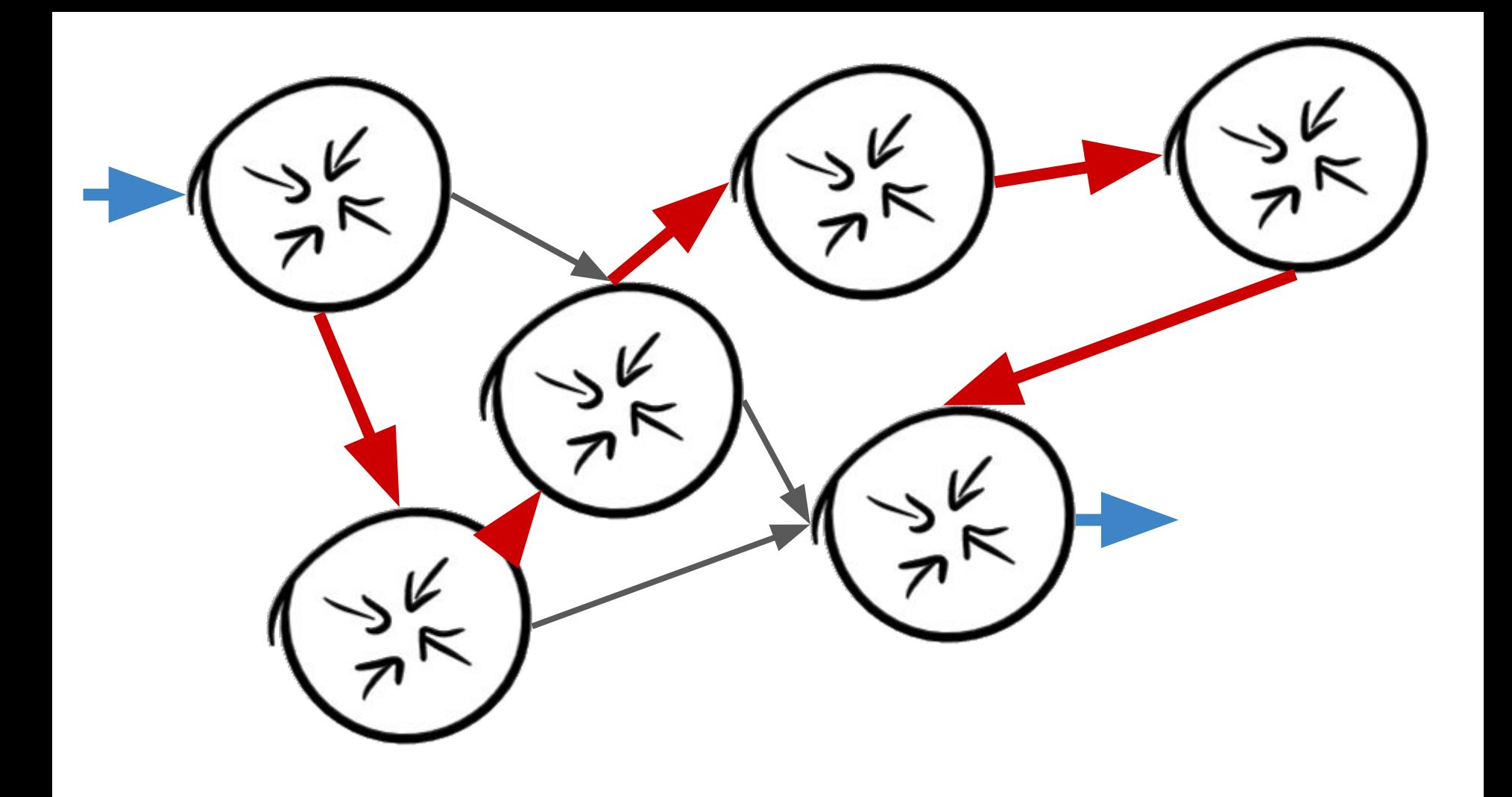

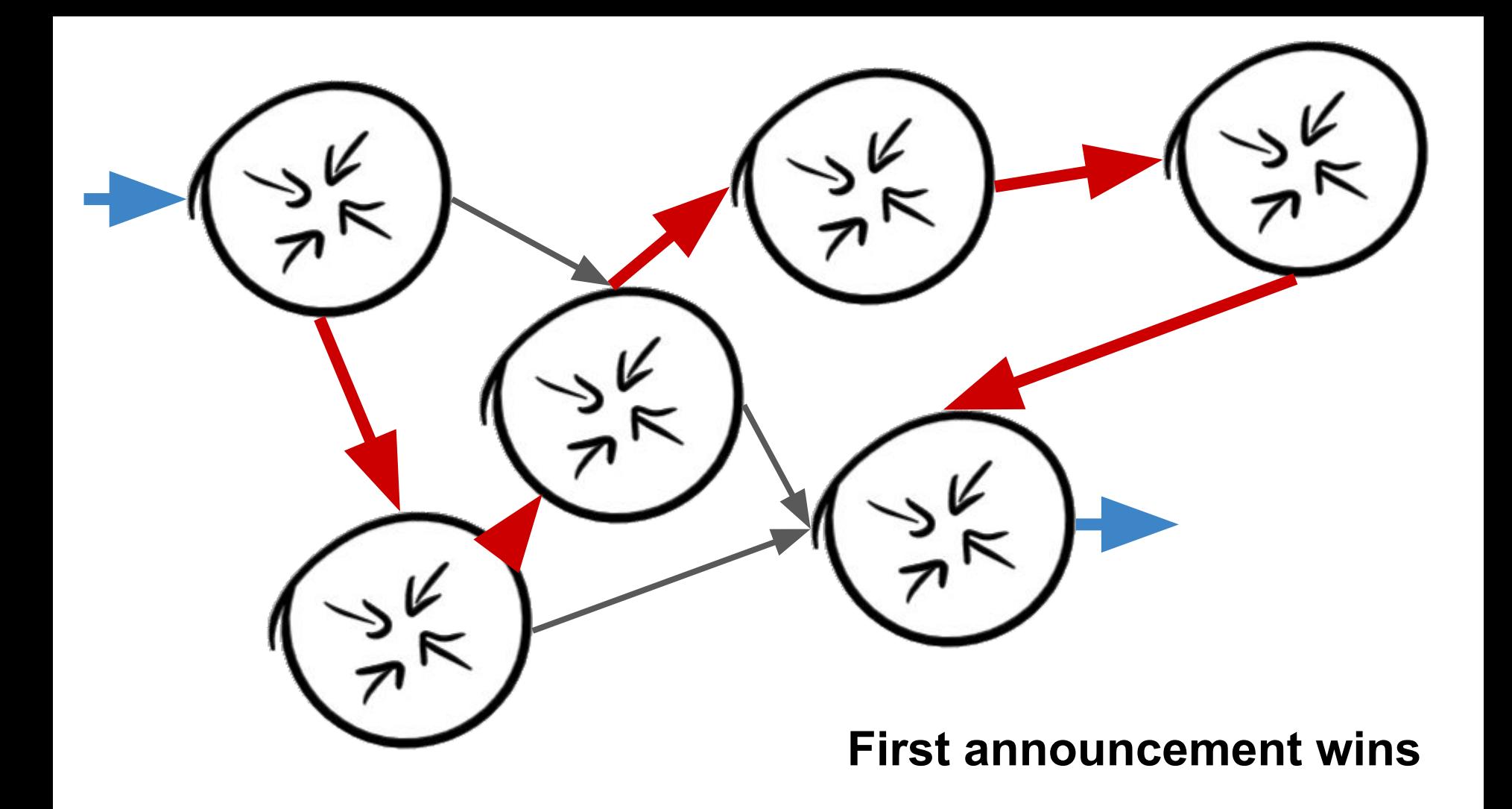

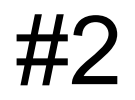

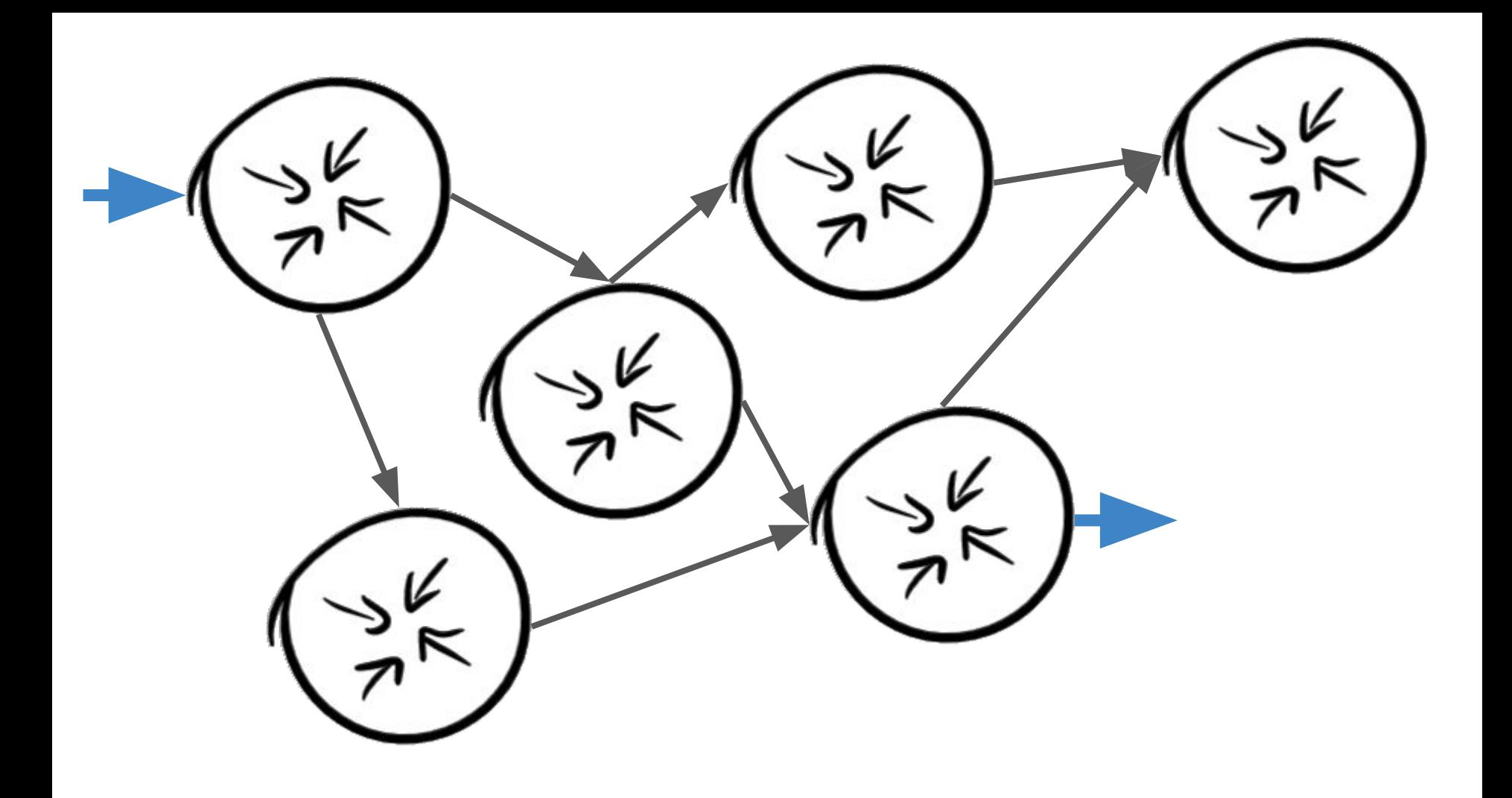

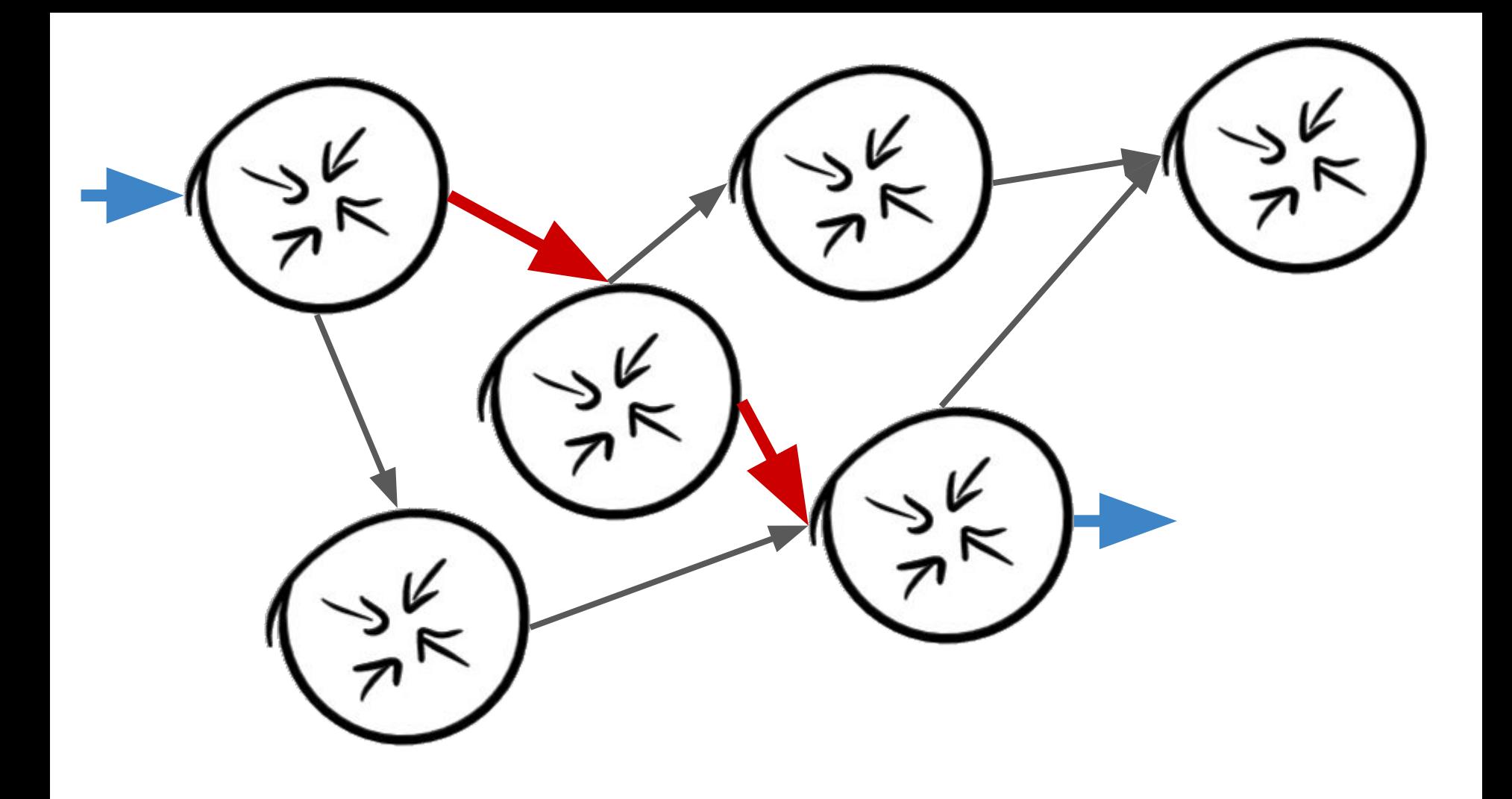

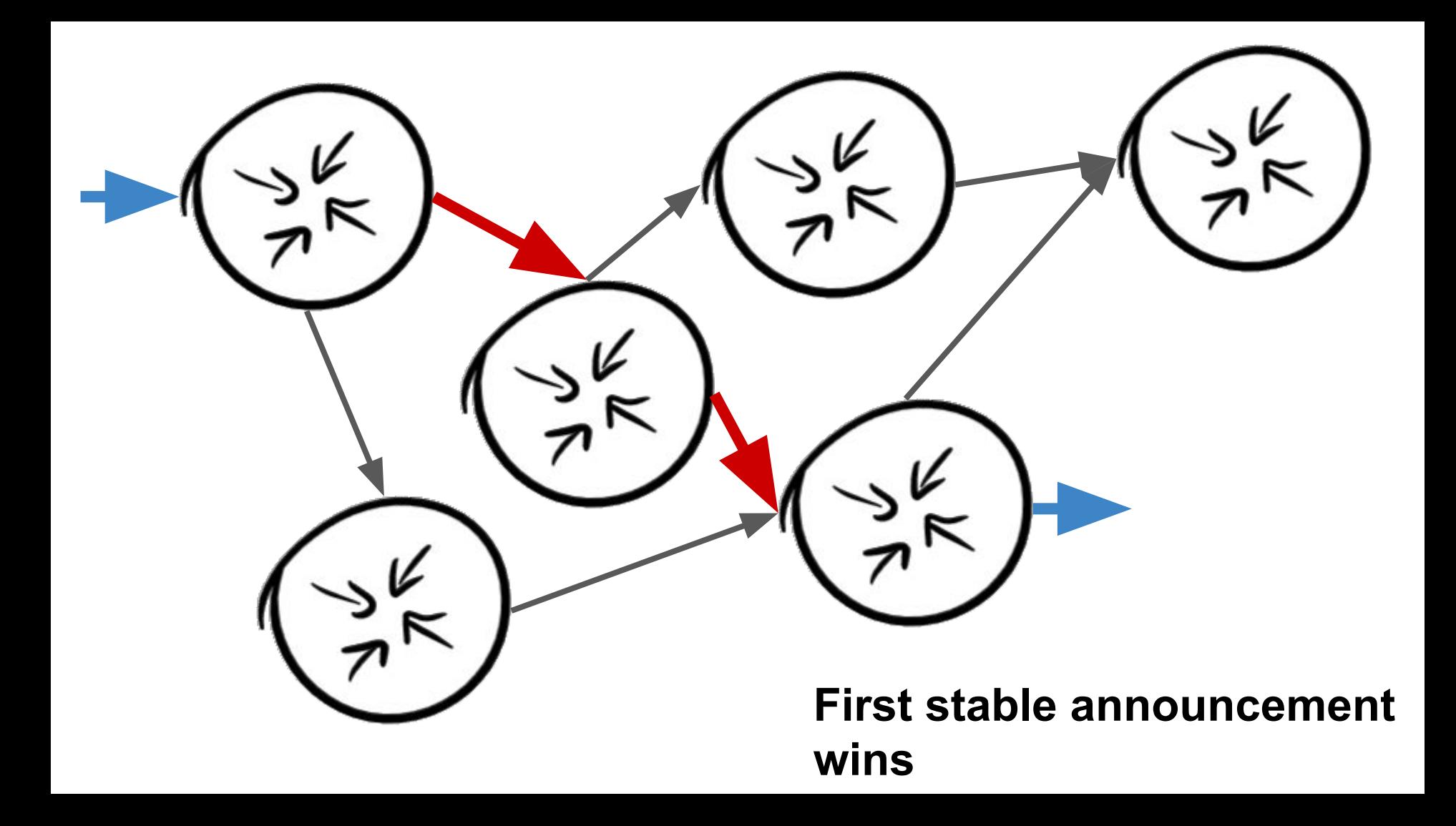

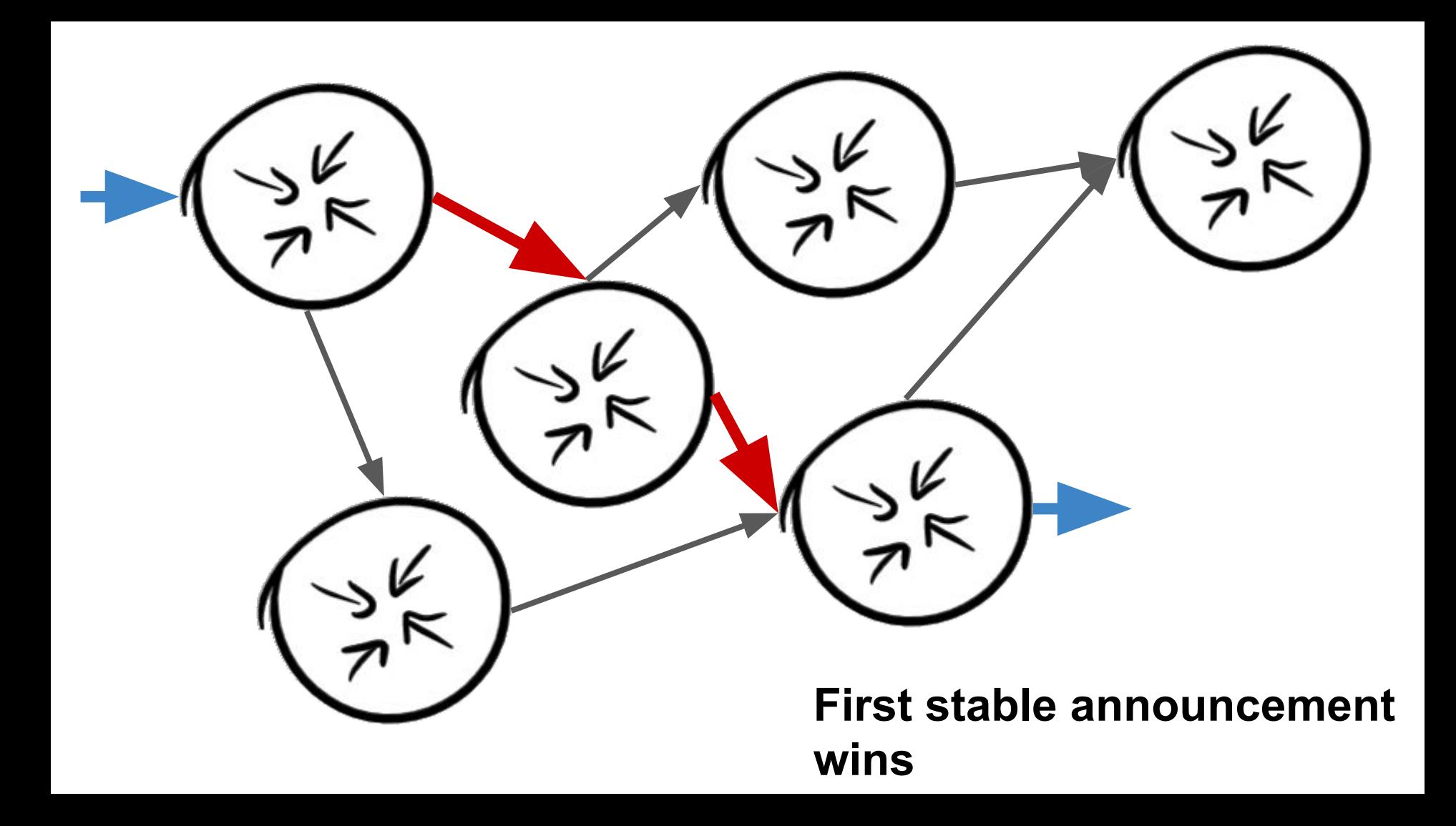

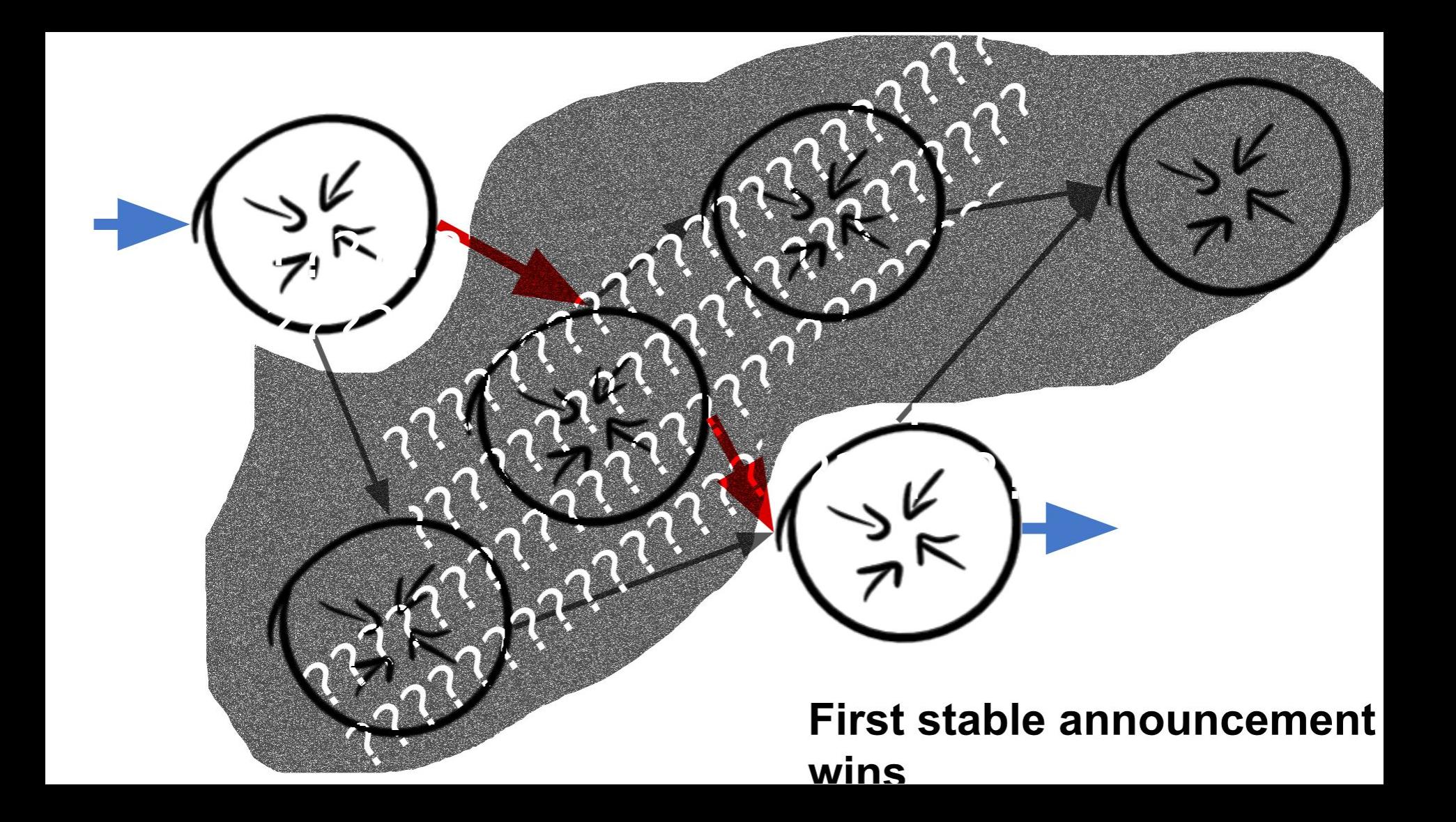

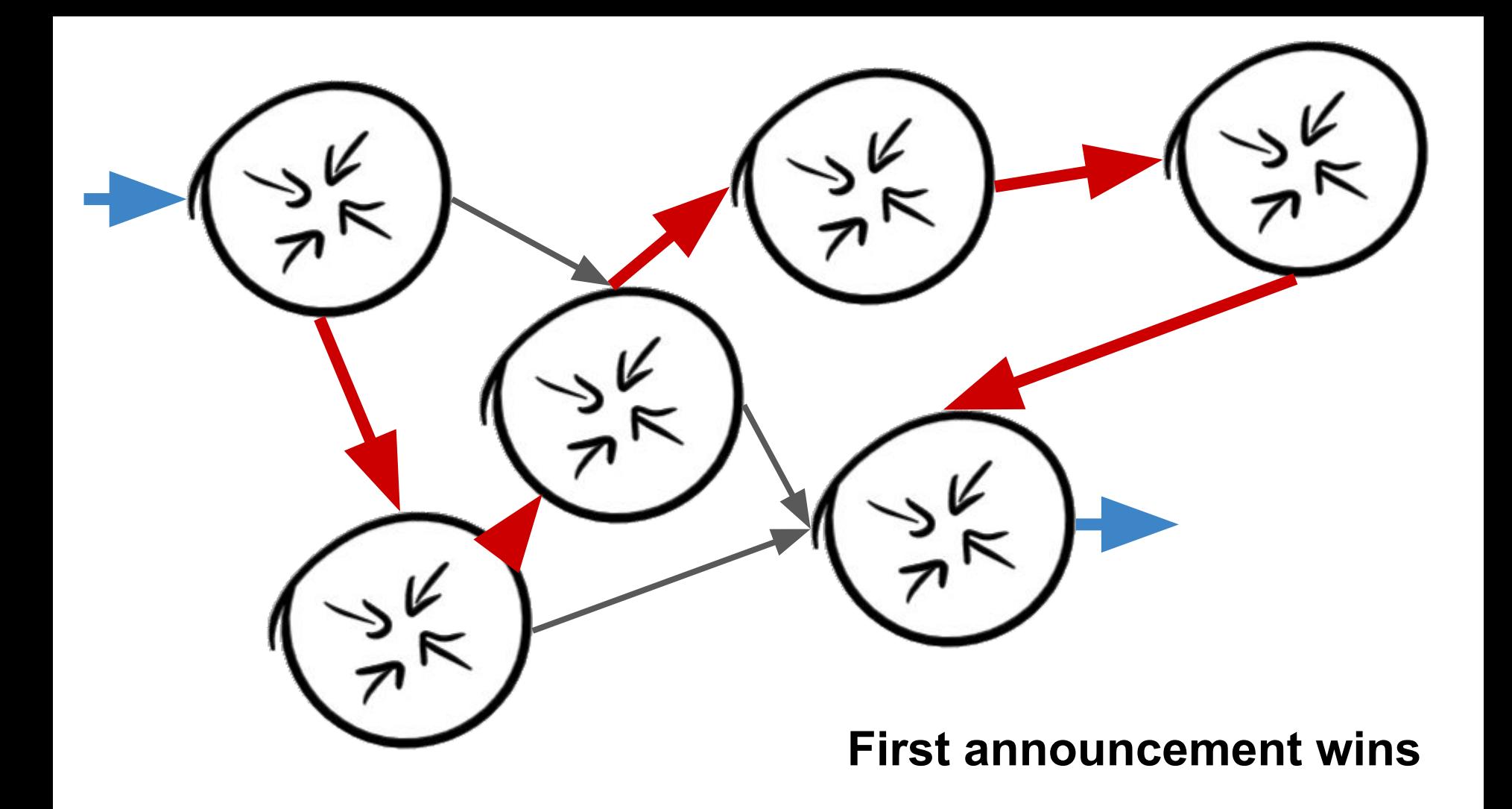

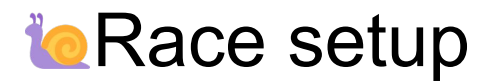

● Announce a /24 to one T1 at a time

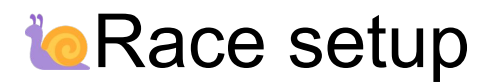

- Announce a /24 to one T1 at a time
- 16 PoP's with these carriers are tcpdump'ing their bgp feeds

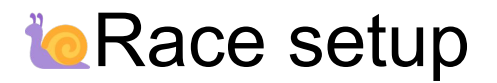

- Announce a /24 to one T1 at a time
- 16 PoP's with these carriers are tcpdump'ing their bgp feeds
- pcap's are collected post experiment

#### **Race setup**

- Announce a /24 to one T1 at a time
- 16 PoP's with these carriers are tcpdump'ing their bgp feeds
- pcap's are collected post experiment
- Program parses the packet captures BGP traffic and using the high precision timestamps, calculates latency.

#### **Race setup**

- Announce a /24 to one T1 at a time
- 16 PoP's with these carriers are tcpdump'ing their bgp feeds
- pcap's are collected post experiment
- Program parses the packet captures BGP traffic and using the **high precision timestamps**, calculates latency.

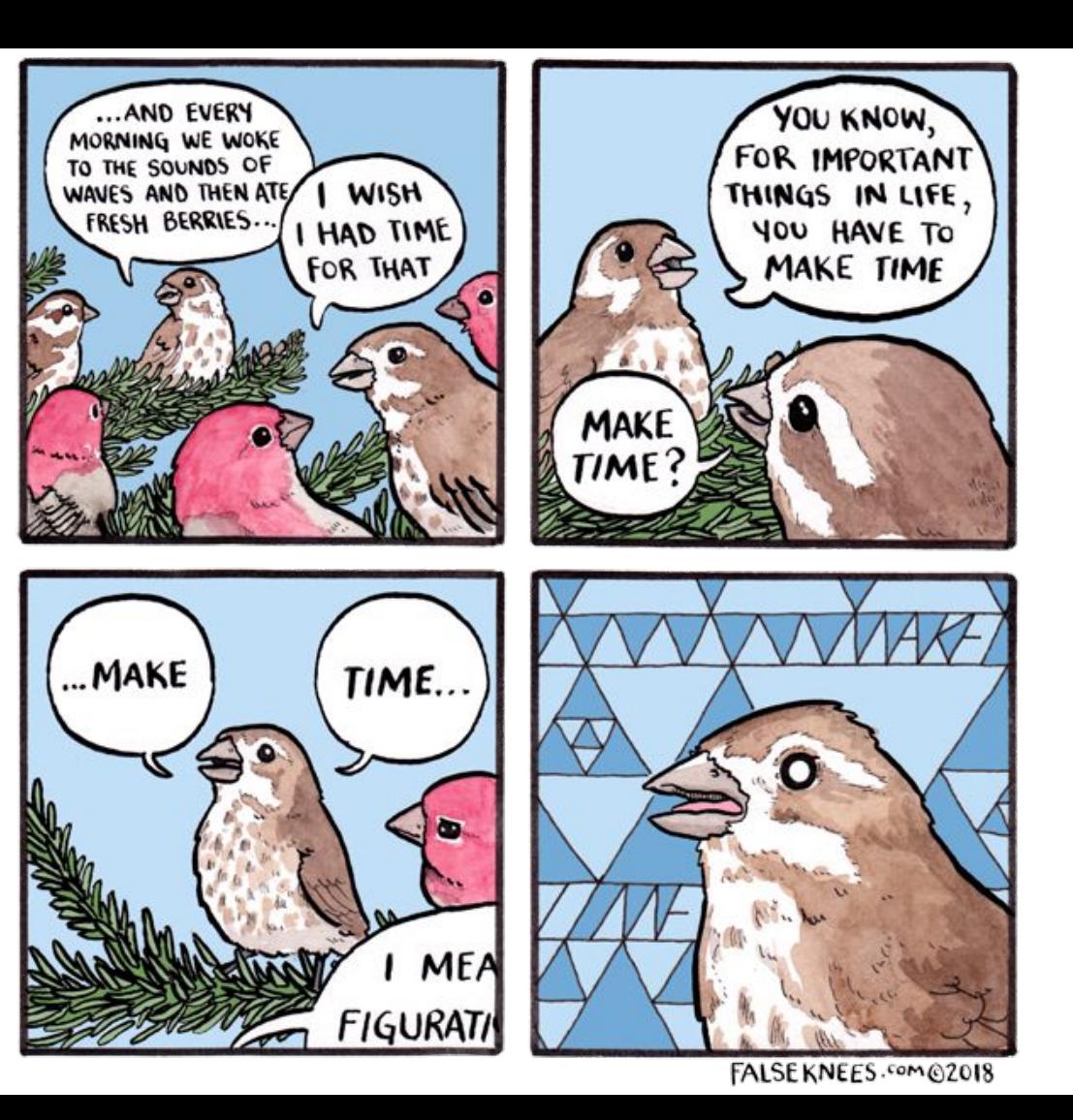

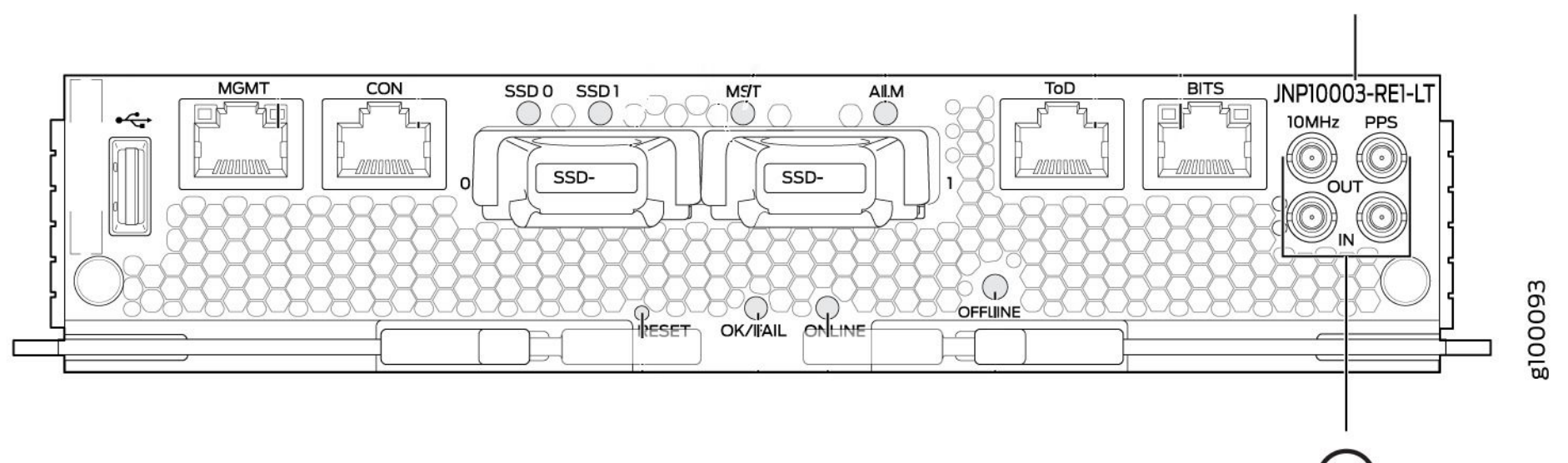

JNP10003-RE1-LT

10

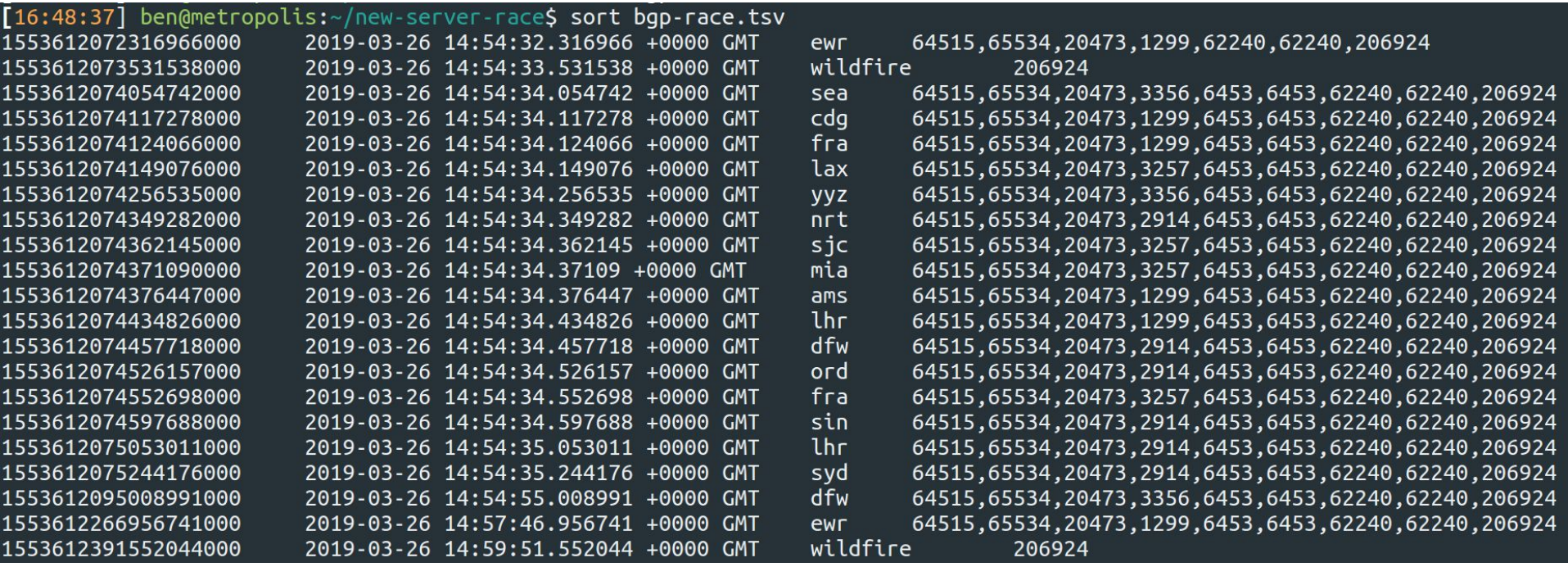

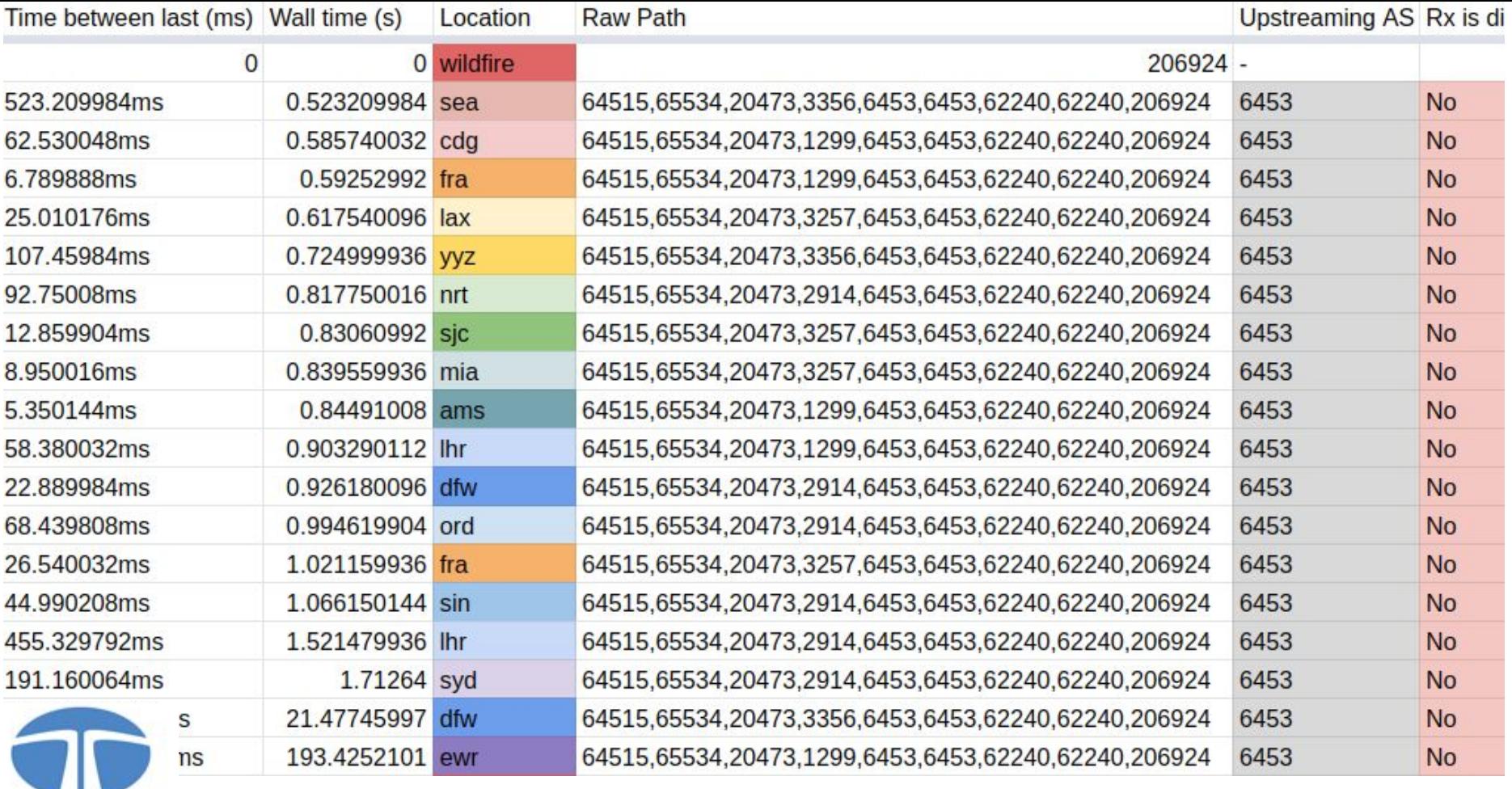

\* the following findings are of my own and I encourage you to cross check this work, also I don't want to get sued by TATA

TAT

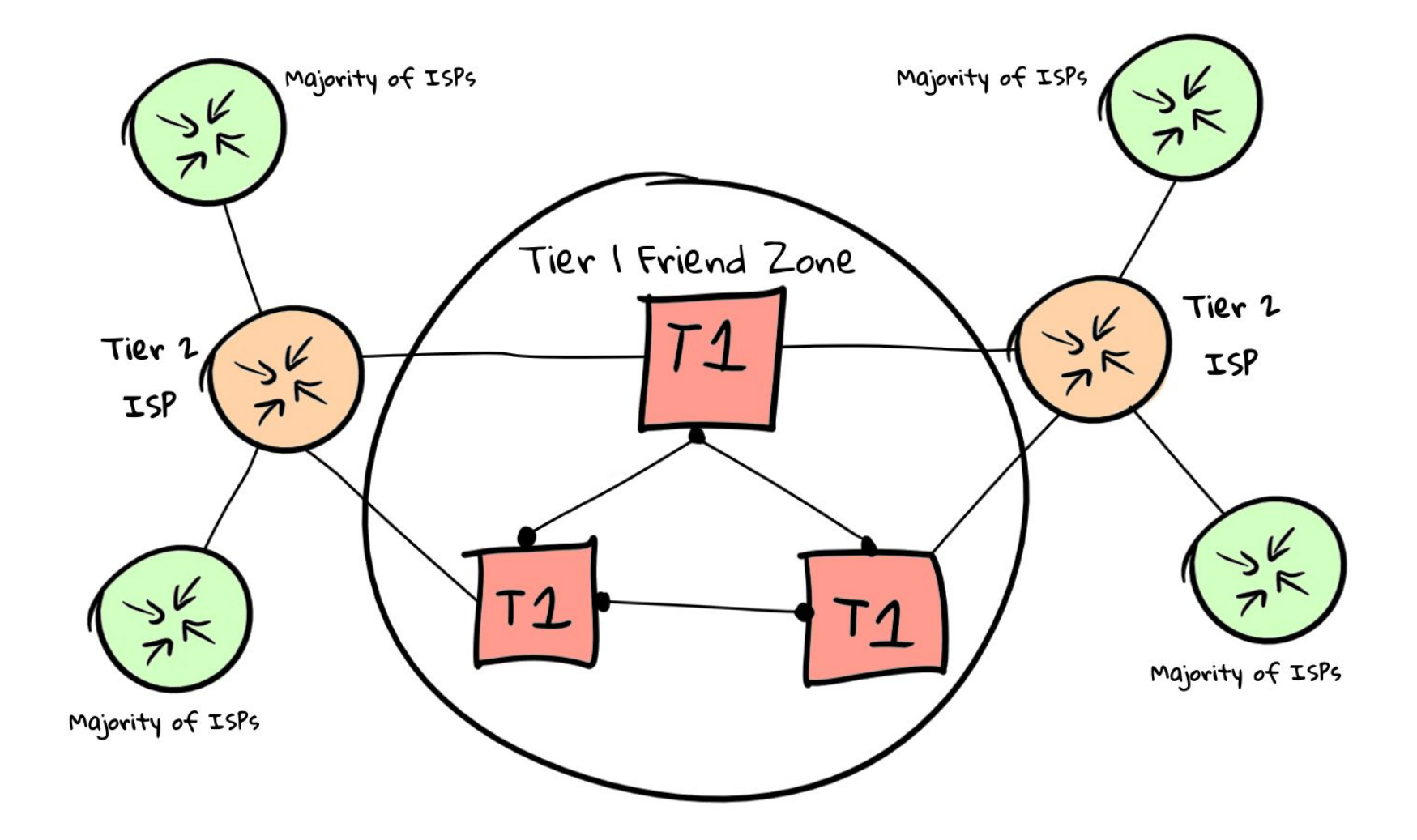

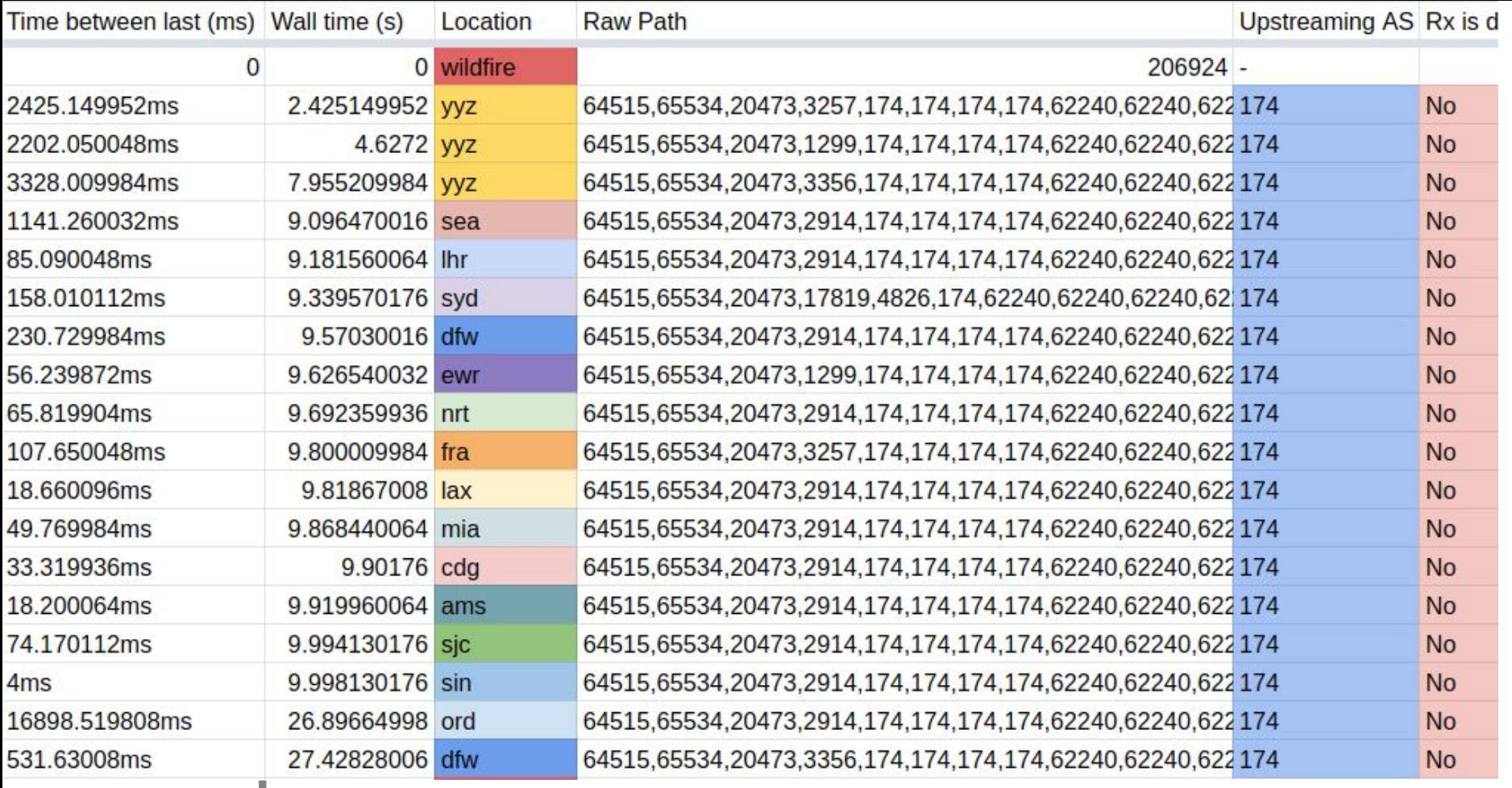

\* the following findings are of my own and I encourage you to cross check this work, also I don't want to get sued by Cogent, <3 the fellows in the back

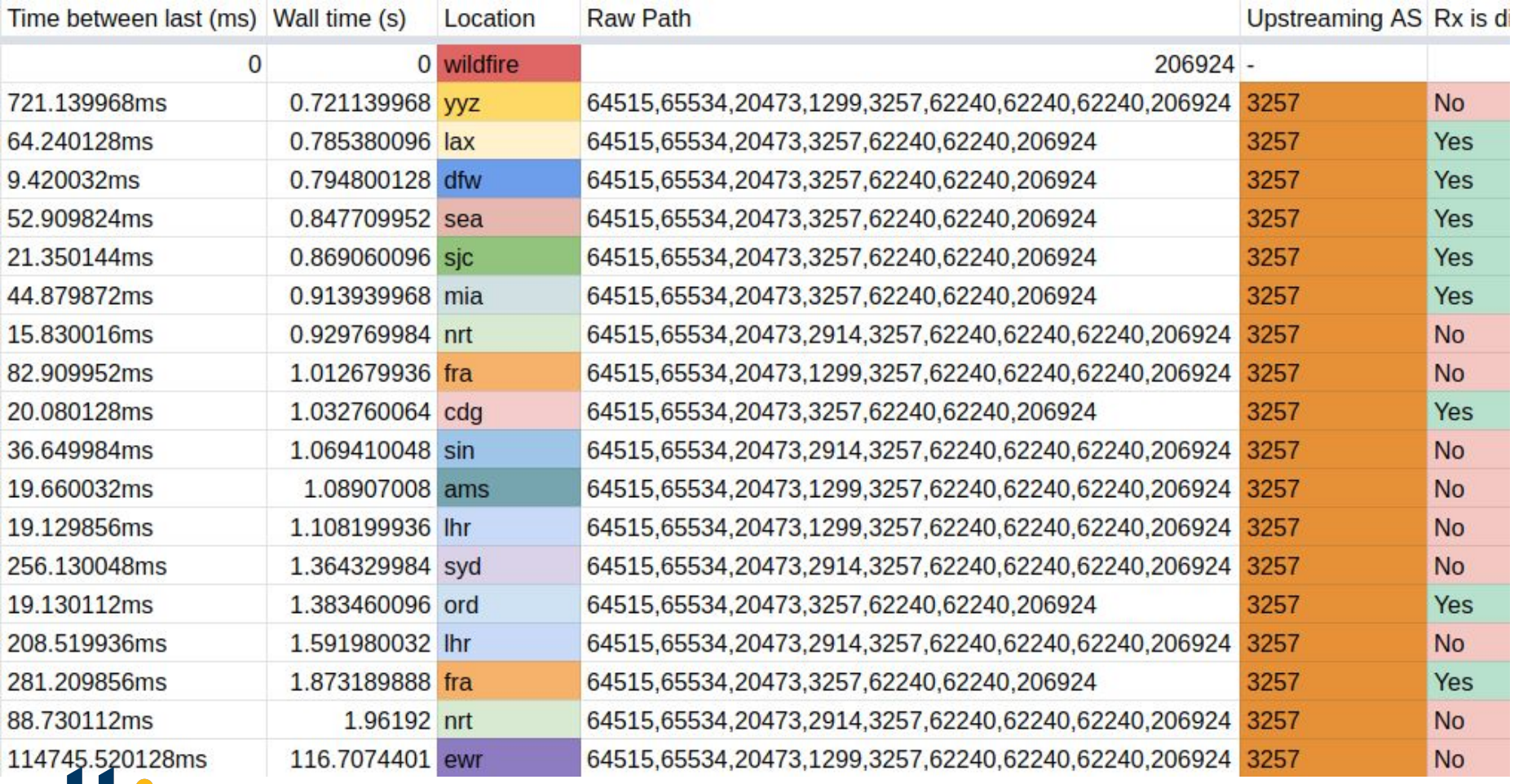

\* the following findings are of my own and I encourage you to cross check this work, also I don't want to get sued by GTT

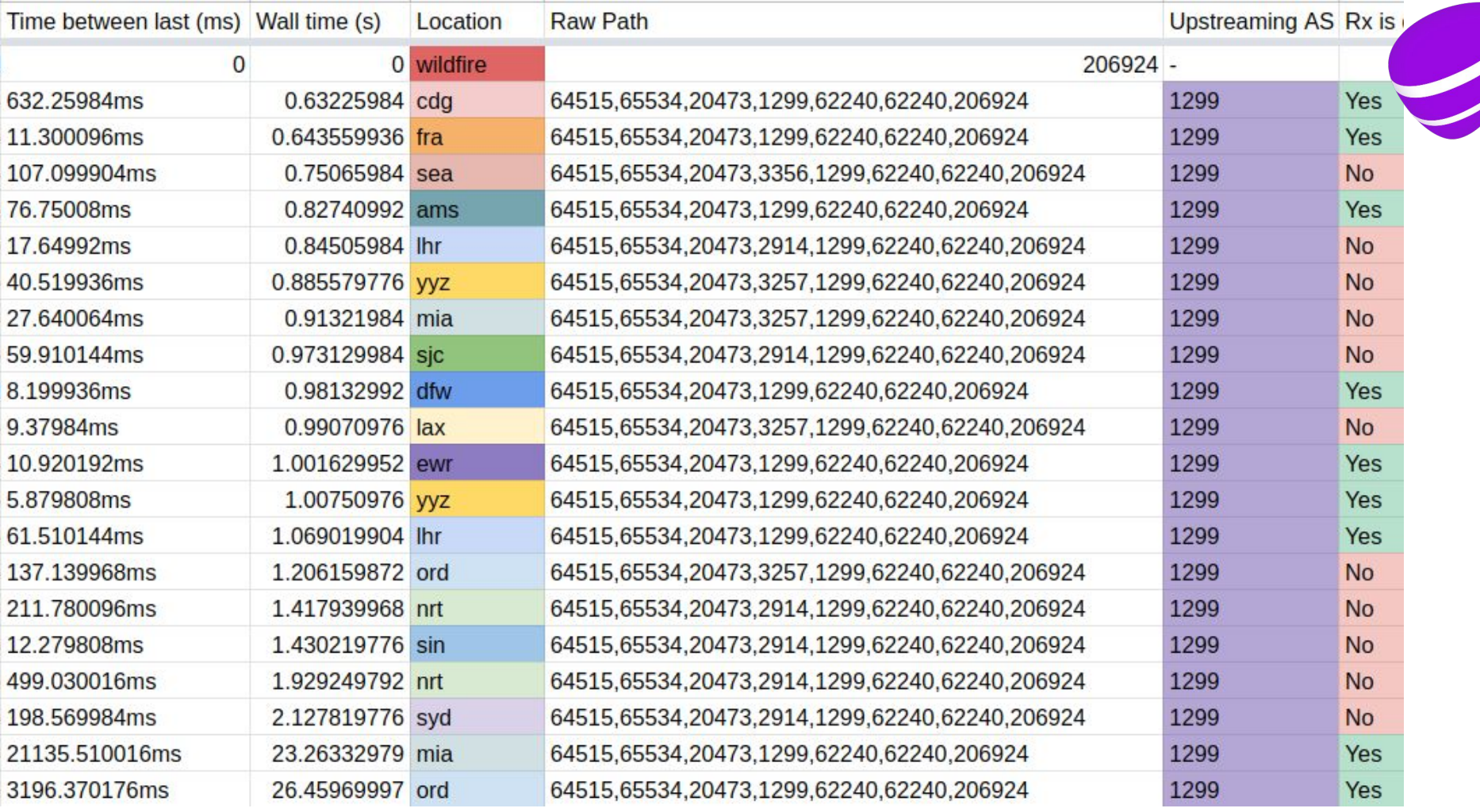

\* the following findings are of my own and I encourage you to cross check this work, also I don't want to get sued by Telia

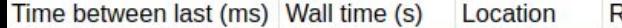

 $\overline{0}$ 

17

0 wildfire

**Raw Path** 

 $206924 -$ 

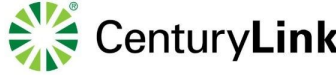

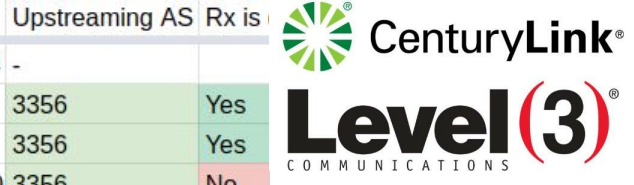

\* the following findings are of my own and I encourage you to cross check this work, also I don't want to get sued by CenturyLink or Level 3 or whoever owns you seriously it's getting confusing now

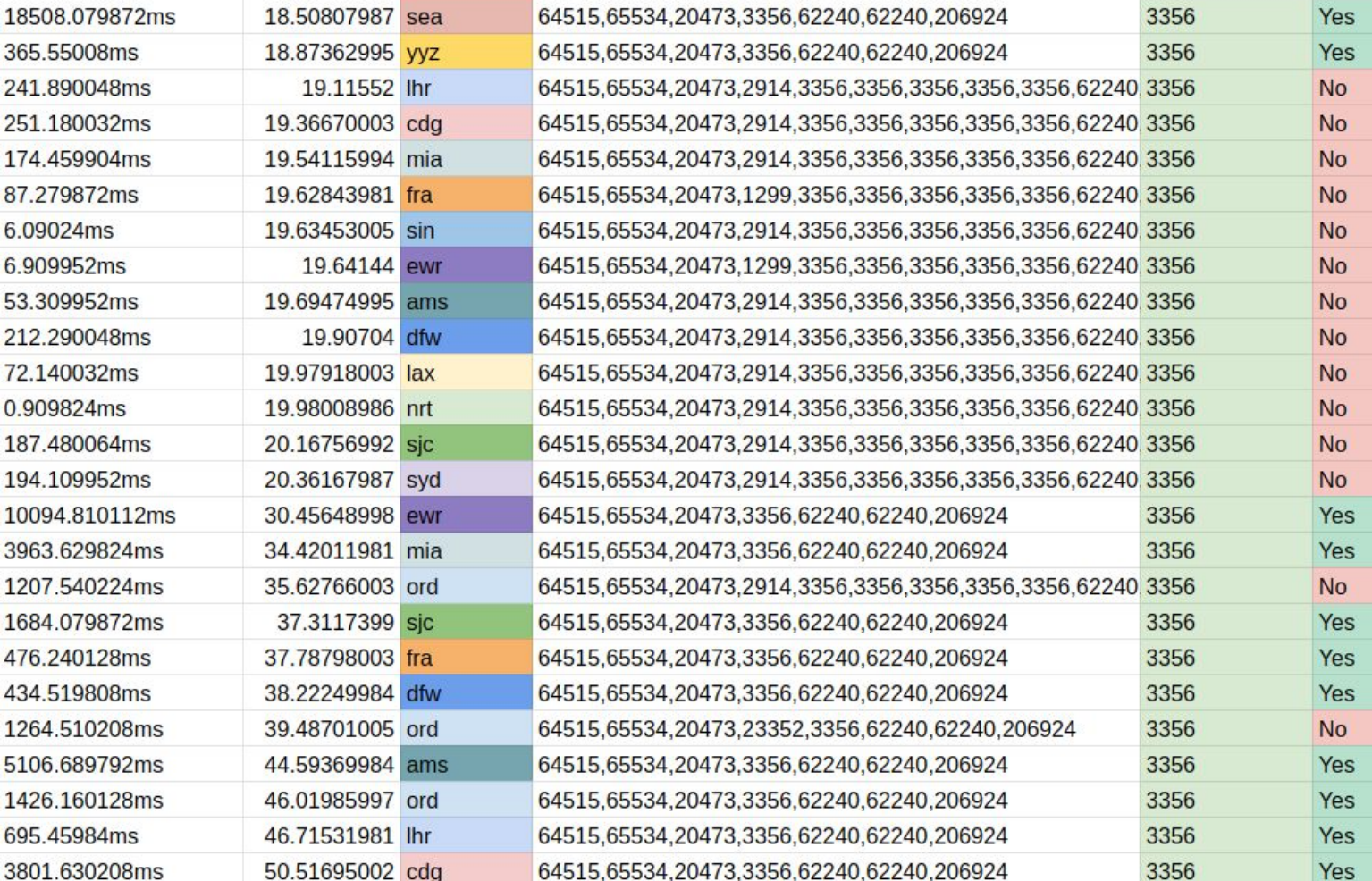

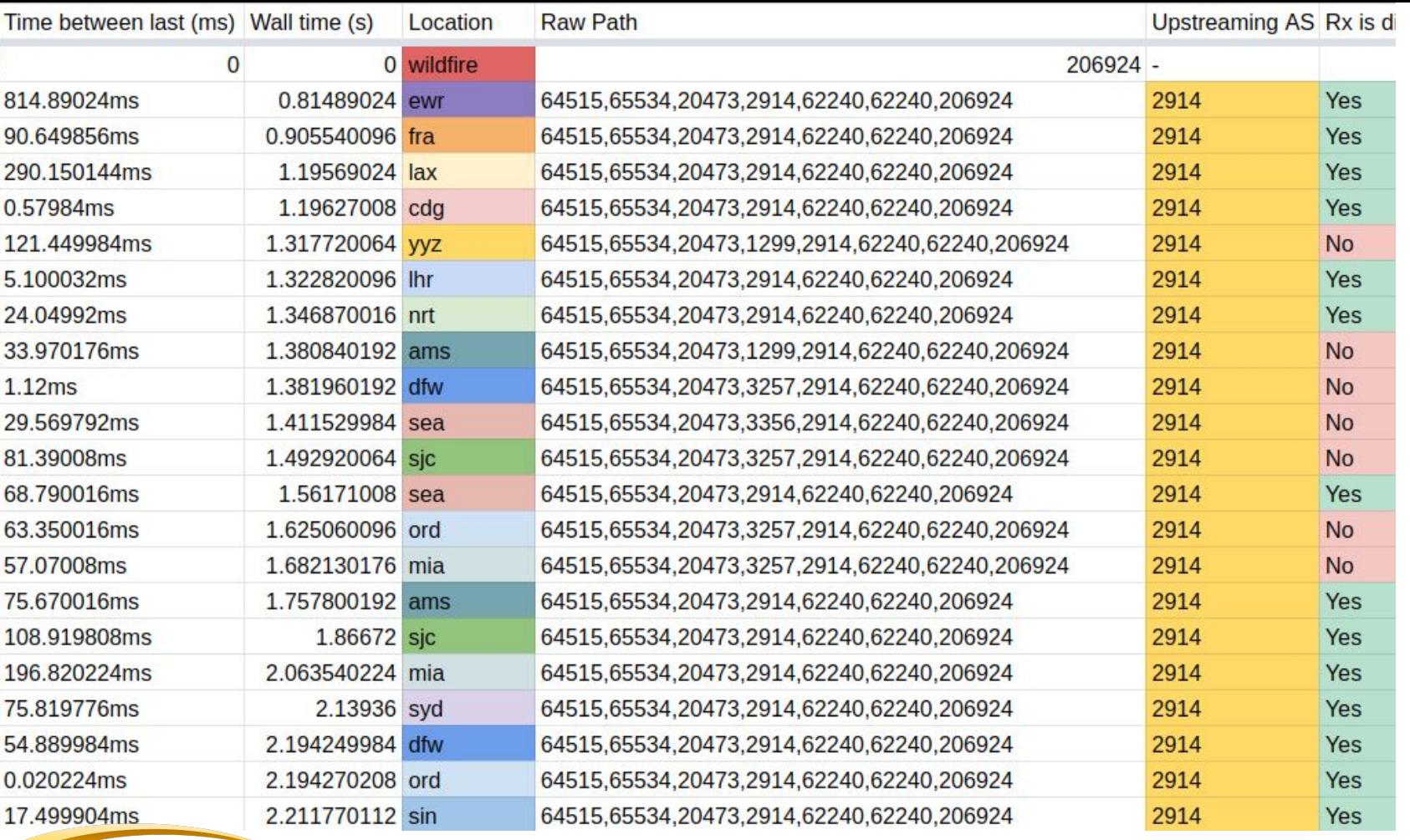

\* the following findings are of my own and I encourage you to cross check this work, also I don't want to get sued by NTT and I still hope we can be friends Job S

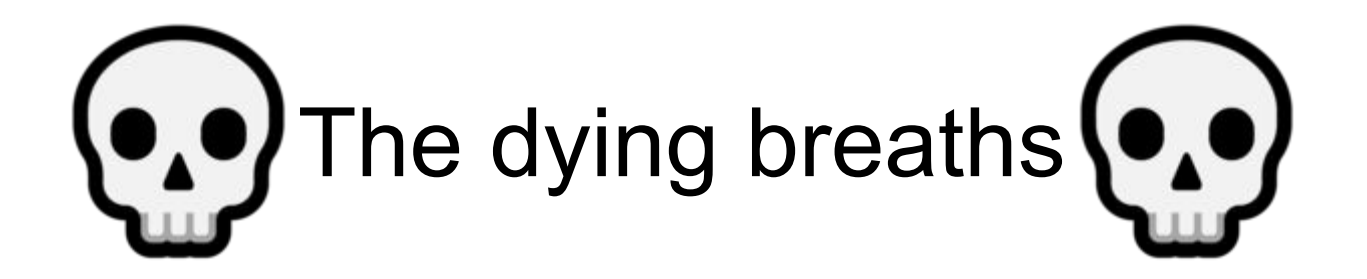

#### THE **FAST**AND THE**FURIOUS: PROPAGATION** DRIFT

ဖာ

#### THE **FASTAND** THE FURIOUS: **PROPAGATION** DRIFT

## **Questions?**

**THE** 

THE FURIOUS:

DRIFT

**PROPAGATION** 

**FAST** 

# @Benjojo12 / AS206924

## **Questions?**

ben@benjojo.co.uk<sup>Tow</sup>

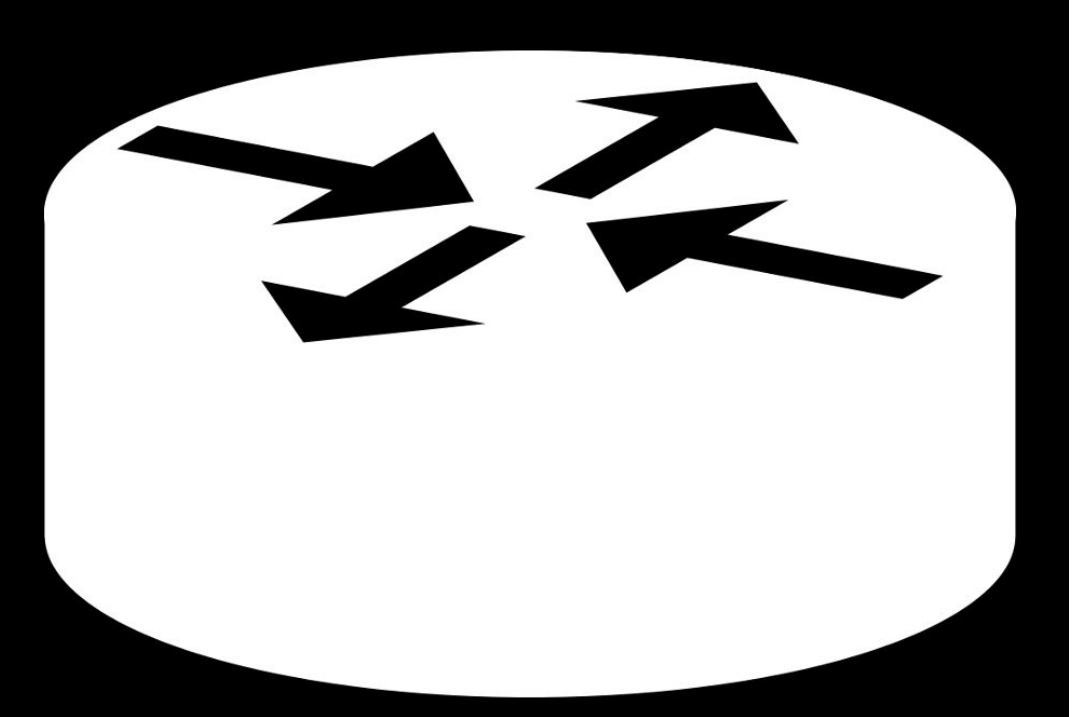

**Using bgp.he.net? Using bgpview.io? Using radar.qrator.net?**

**I've been building a (opinionated but neutral) routing table utility in my spare time!**

## LOOI.

### **Check it out! I** *really* **want feedback**

#### **FAST**AND THE FURIOUS: **PROPAGATION** DRIFT

THE